# **EndNote Basic**

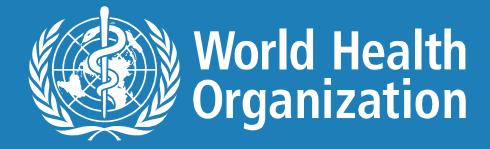

# Joining a Zoom meeting

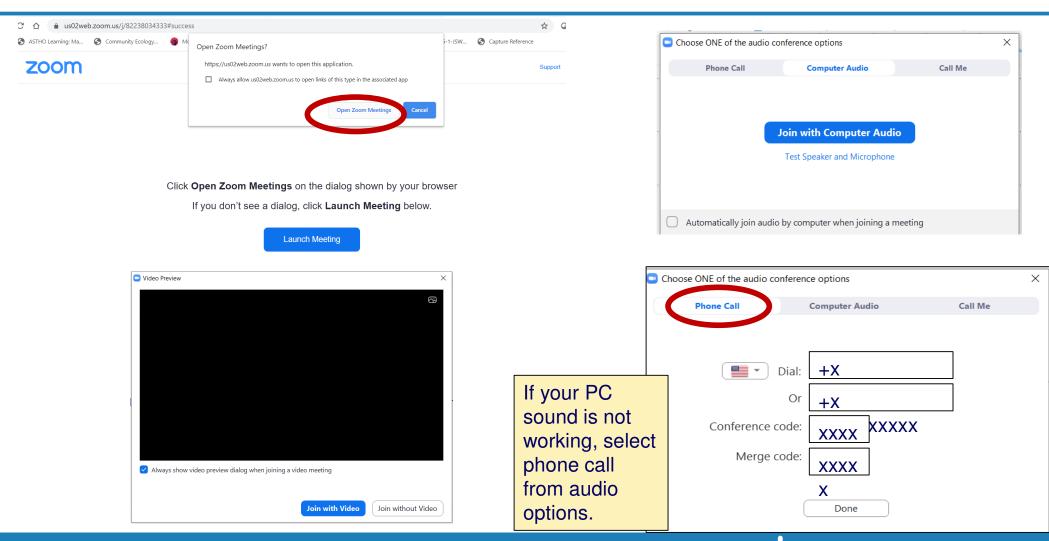

### **Zoom settings**

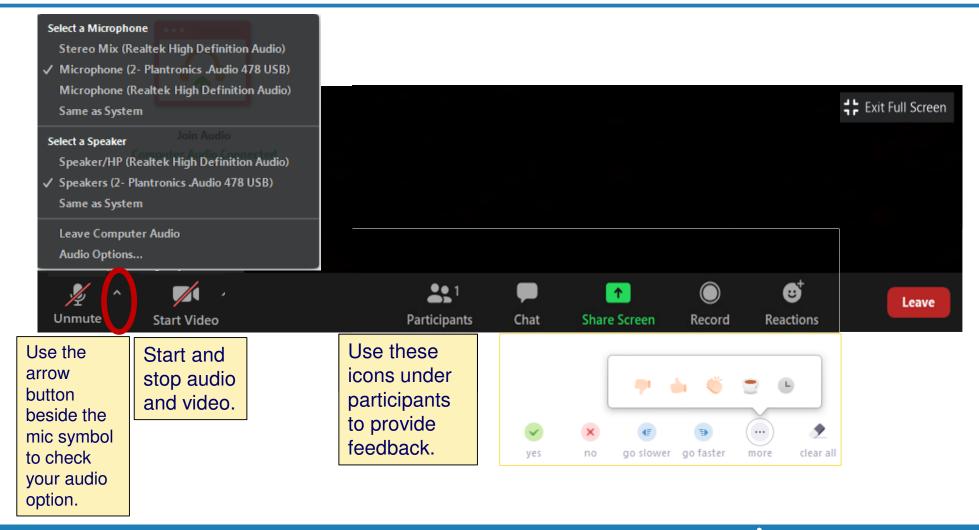

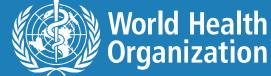

# How to join a WebEx training

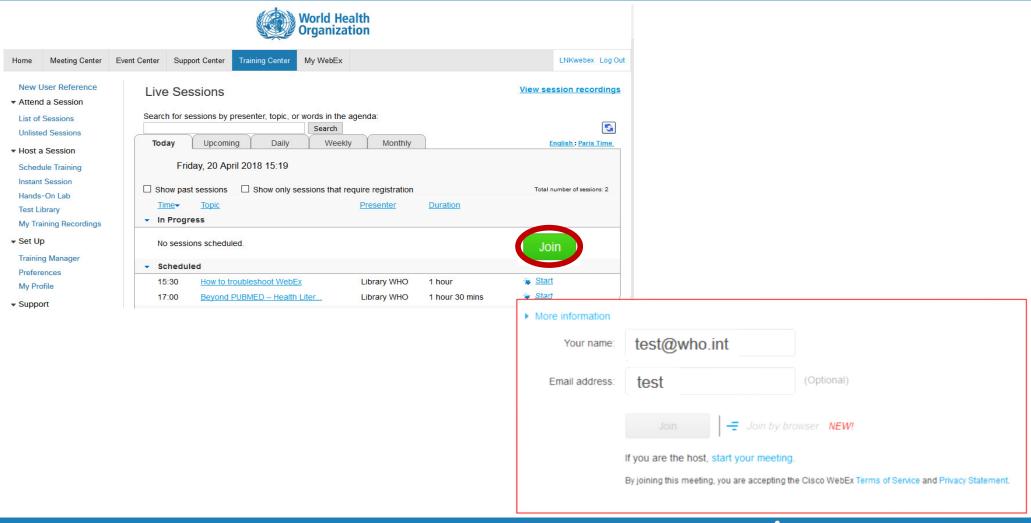

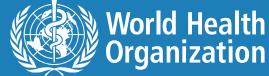

# How to join a WebEx training

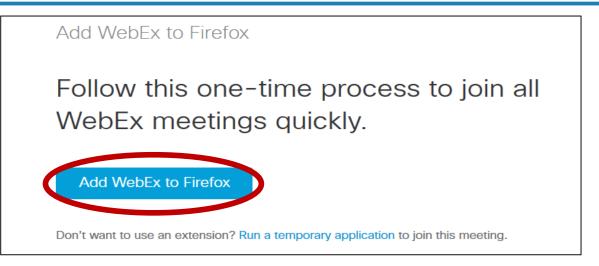

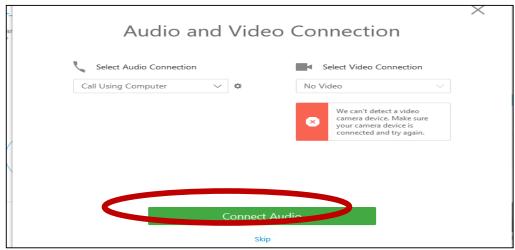

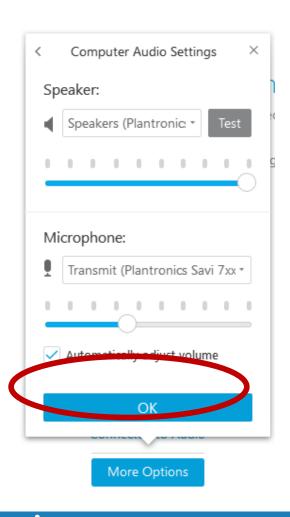

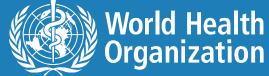

### **EndNote Basic (web)**

#### Comparison Chart

This table provides a comparison of major features for some of the tools we support. See Wikipedia's Comparison of Reference Management Software for extensive comparisons of many other citation managers.

| Show 100 entries                                                 |                                                                                                    |                                                                                                    |                                                                               | Search:                                          |
|------------------------------------------------------------------|----------------------------------------------------------------------------------------------------|----------------------------------------------------------------------------------------------------|-------------------------------------------------------------------------------|--------------------------------------------------|
| <b>÷</b>                                                         | ENDNOTE DESKTOP                                                                                                    | ENDNOTE BASIC                                                                                          | MENDELEY                                                                      | <b>♦</b> ZOTERO <b>♦</b>                         |
| Cost                                                             | Requires individual purchase<br>by user, research group or<br>department. Educational<br>discounts available through<br>DoIT | Free; UW-Madison users have more citation styles available in accounts which use their @wisc.edu email | Free; option to pay for additional cloud storage or additional private groups | Free; option to pay for additional cloud storage |
| Operating System<br>Requirements (for<br>most recent<br>version) | Windows and Mac                                                                                                    | Web-based                                                                                              | Windows; Mac; Linux                                                           | Windows; Mac; Linux                              |
| Export data<br>between citation<br>managers                      | Yes                                                                                                    | Yes                                                                                                    | Yes                                                                           | Yes                                              |
| Global<br>find/replace<br>editing                                | Yes                                                                                                    | Yes                                                                                                    | No                                                                            | No                                               |
| Duplicate<br>detection                                           | Yes                                                                                                    | Yes                                                                                                    | Yes                                                                           | Yes                                              |

### **How it works**

- You type citation data.
- It creates a formatted citation.

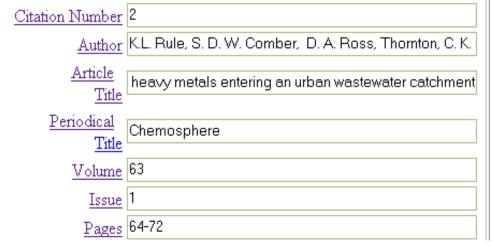

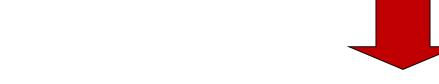

[1] J. Hawkins, On Intelligence, New York: Times Books, 2004.

[2] K.L. Rule, S. D. W. Comber, D. A. Ross, Thornton, C. K. Makropoulos, and R. Rautiu, "Diffuse sources of heavy metals entering an urban wastewater catchment," <a href="https://doi.org/10.163/journal.com/">Chemosphere</a>, vol. 63, no. 1, pp. 64-72, 2006.

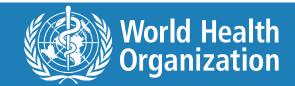

# Manual bibliography creation

- Bibliographic management software (BMS)
- You type citation data.
  - It outputs a formatted citation.
  - In addition it enables you to:
    - import from bibliographic databases;
    - capture citations on the web;
    - store, annotate & organize citations;
    - create approved-style reference lists
       in-text citations in documents;
    - use durable links to lists of citations;
    - share & collaborate;
    - store files & attachments.

You type citation data.It outputs a formatted citation.

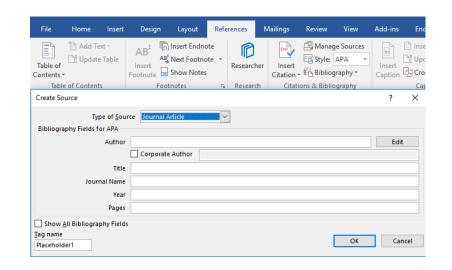

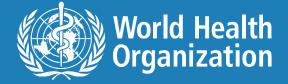

### **Enhancements with EndNote Basic**

- stores up to 50,000 references
- 21 most popular bibliographic styles
- 2GB of files storage
- online search of the 5 most popular databases
- webpage reference capture (currently Firefox only)
- Free to anyone

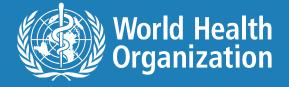

### EndNote Basic vs EndNote

#### **EndNote basic**

- 50 000 citation storage
- 2 GB attachment storage
- 21 bibliographic styles
- Search 5 databases online
- Send citations directly from 9 online databases

### Free

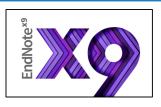

### EndNote<sup>™</sup> 20

- Unlimited citation storage
- Unlimited attachment storage
- 6000+ bibliographic styles
- Search 6000+ databases online
- Send citations directly from 500+ databases

Student \$115.95 **Upgrade \$99.95** 

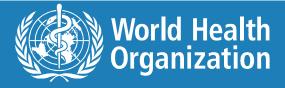

# Why use EndNote Basic?

 Save and access references from any computer anywhere with an Internet connection.

Create a back-up to your desktop EndNote libraries.

Easily share references with colleagues.

### 3 Versions of EndNote

**EndNote basic** 

Free account >

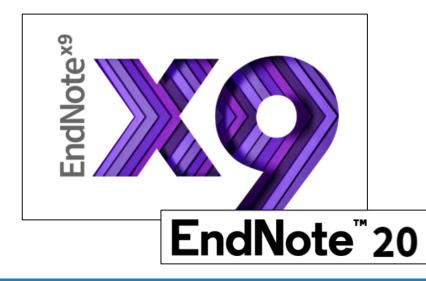

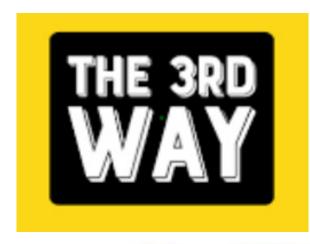

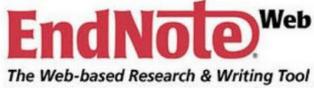

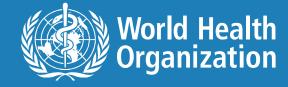

### WHO access to EndNote Web

- Has all the features of EndNote Basic
- Includes over 2,000 Output styles
- Can search over 3,000 databases (mostly library catalogues)
- Available to WHO staff (or anyone who creates an account on the WHO Network)

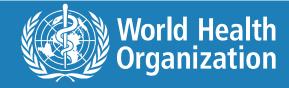

### Create a Web of Science profile Tomas' preferred password: WHOwhowho2@

User Registration: To register to use EndNote Web, complete the fields below. Fields with an asterisk are required. \* First Name: John Note the strict password guidelines. \* Last Name: Smith Middle Initial: R \* Password: •••••• assword Guidelines. \* Retype Password: ••••••• Must be 8 or more characters (no spaces) and contain: - at least 1 numeral: 0 - 9 - at least 1 alpha character, case-sensitive \* E-mail Address: jsmith@umdnj.ed - at least 1 symbol: ! @ # \$ % ^ \* () ~ `{ } [ ] | \ xample: 1sun%moon \* Retype E-mail Address; jsmith@umdnj.edu \* Primary Role/Title: Faculty \* Subject Area: Life Sciences Bibliographic Software Use: EndNote \* Opt in/Opt out: 🔘 Receive training materials, notifications, announcements, and other Do not receive training materials, notifications, announcements, and other materials by e-mail. Please read this Agreement carefully before accessing or using the Service. By accessing or using the Service, you agree to be bound by the terms and conditions set forth below. If you do not wish to be bound by these terms and conditions, you may not access or use the Service. Thomson ResearchSoft ("ResearchSoft"), a division of Thomson Scientific, Inc., may modify this Agreement at any time, and such modifications shall be effective immediately upon posting of the modified Agreement. You agree to review the Agreement periodically to be aware of such modifications I Decline 1 Agree

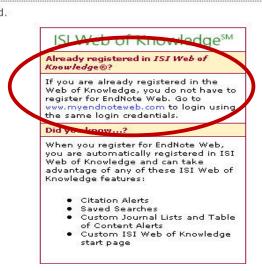

If you already have a Web of Science profile, signing in with your e-mail address and existing password will give you access to EndNote Web.

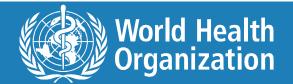

### **EndNote Basic via WoS via WHO**

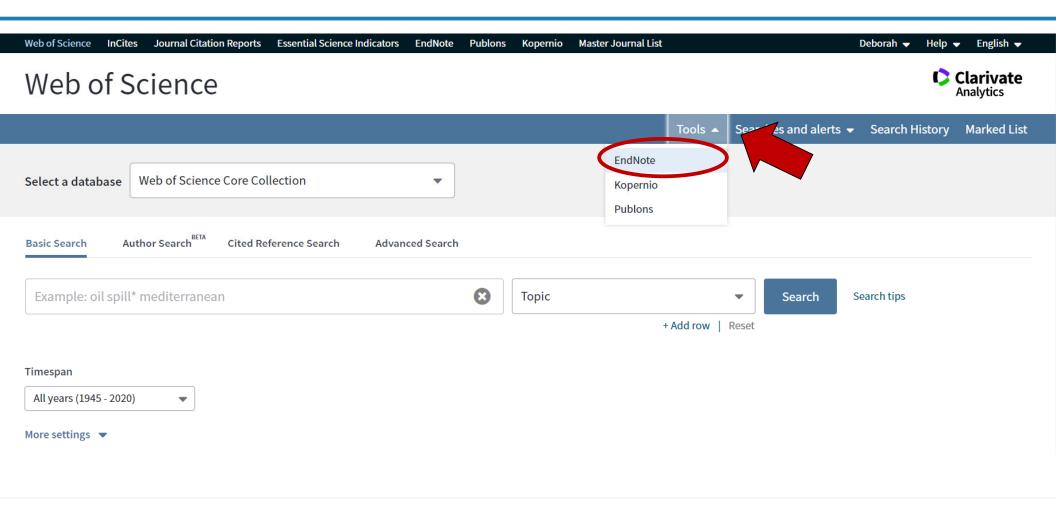

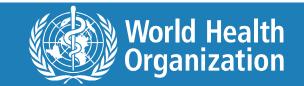

### Citations inter-connected between WoS and **EndNote Basic**

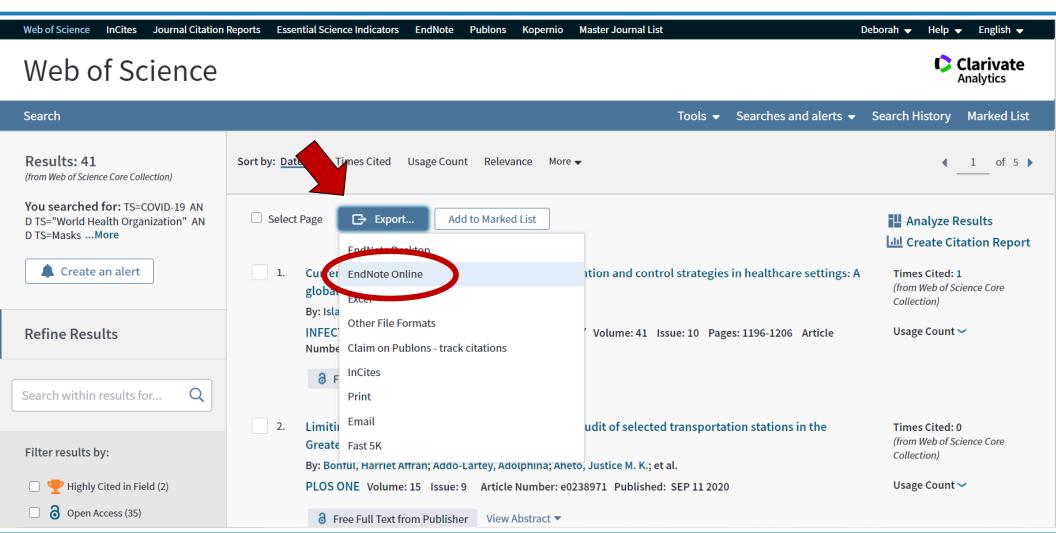

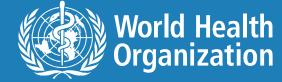

# Sign-up registration

http://www.myendnoteweb.com

- Quick Links Login
- New to EndNote Basic? Sign Up for an account.

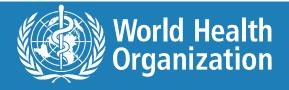

# **Getting Started page**

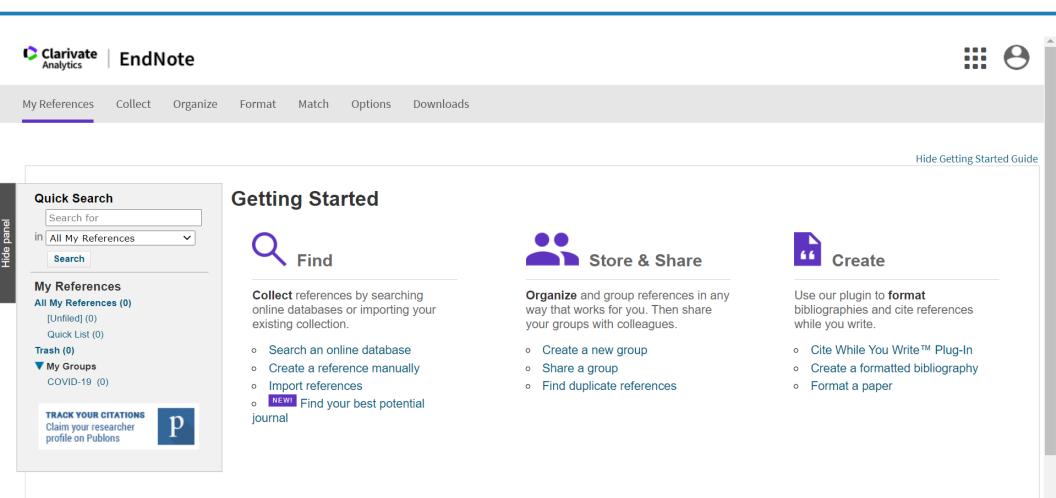

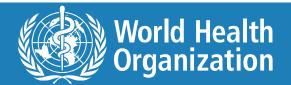

### A brief view of EndNote Basic

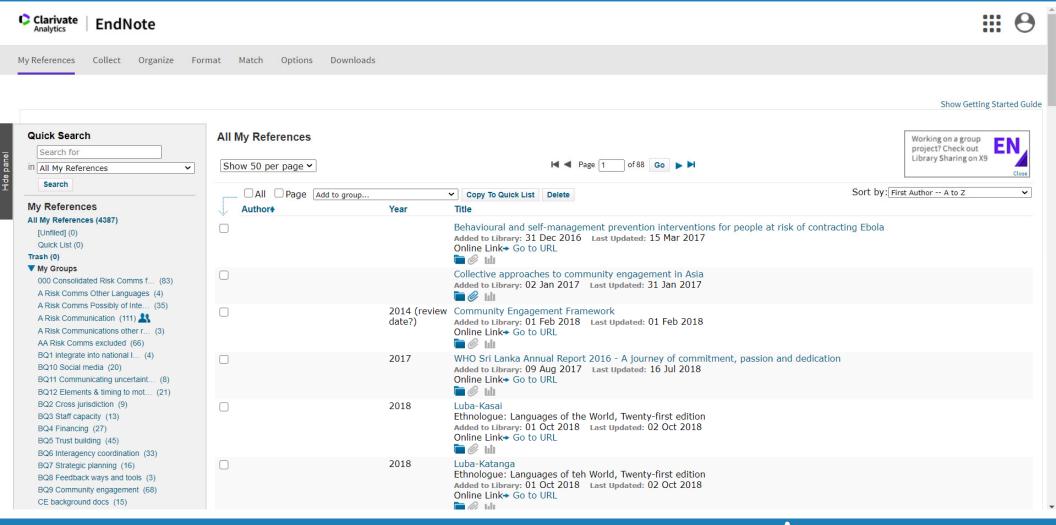

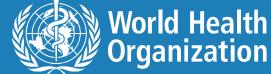

# Edit references, add notes, keywords, modify any field

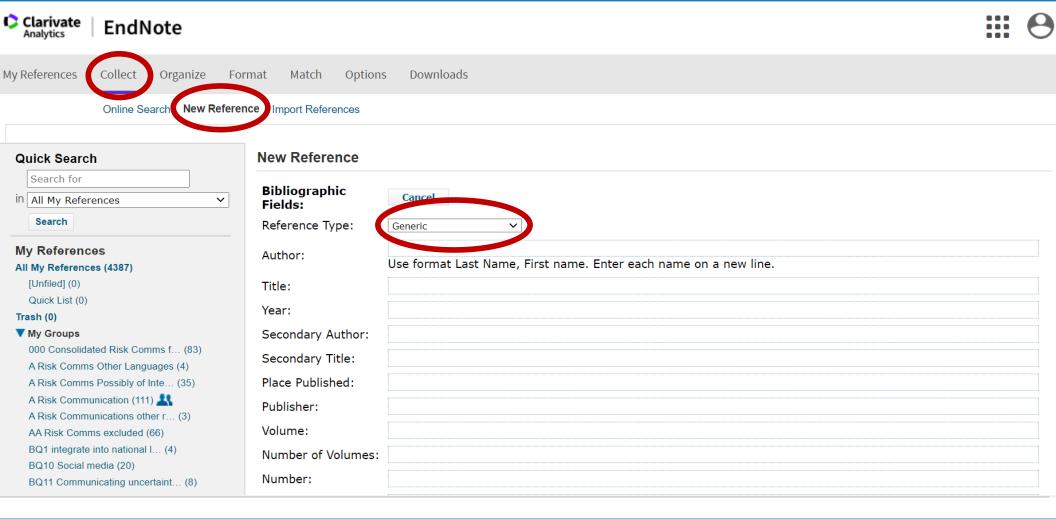

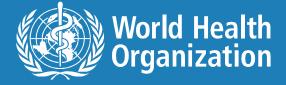

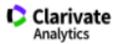

#### **EndNote**

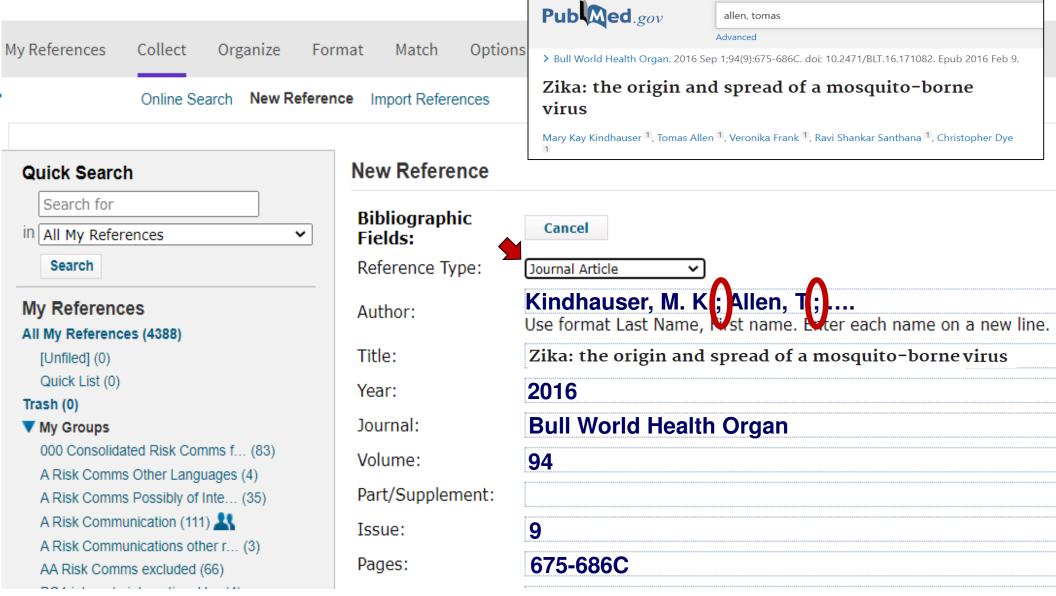

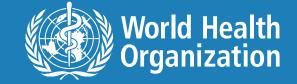

### Upload files - .pdfs, figures, etc.

| Bibliographic Fiel | ds:                                                                                           |  |  |  |
|--------------------|-----------------------------------------------------------------------------------------------|--|--|--|
| Reference Type:    | Journal Article                                                                               |  |  |  |
| Author:            | Guzuki, E 🥄 ;Icbihara, K 🥄                                                                    |  |  |  |
| Title:             | The course of fever following influenza virus infection in children treated with oseltamivir. |  |  |  |
| Year:              | 2008                                                                                          |  |  |  |
| Journal:           | Journal: J Med Virol                                                                          |  |  |  |
| Volume:            | 80                                                                                            |  |  |  |
| Issue:             | 6                                                                                             |  |  |  |
| Pages:             | 1065-71                                                                                       |  |  |  |
| Start Page:        |                                                                                               |  |  |  |
| Epub Date:         |                                                                                               |  |  |  |
|                    |                                                                                               |  |  |  |
| ▼ Attachments:     |                                                                                               |  |  |  |
| Files:             | Ø Attach files                                                                                |  |  |  |
|                    | Academy_of_Management_Learning&Education_2009_8_2                                             |  |  |  |
| Figure:            | Attach figure                                                                                 |  |  |  |
|                    | relaxvg.jpg                                                                                   |  |  |  |
|                    |                                                                                               |  |  |  |

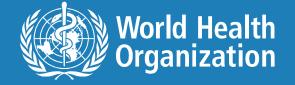

### Online searching - capturing citations

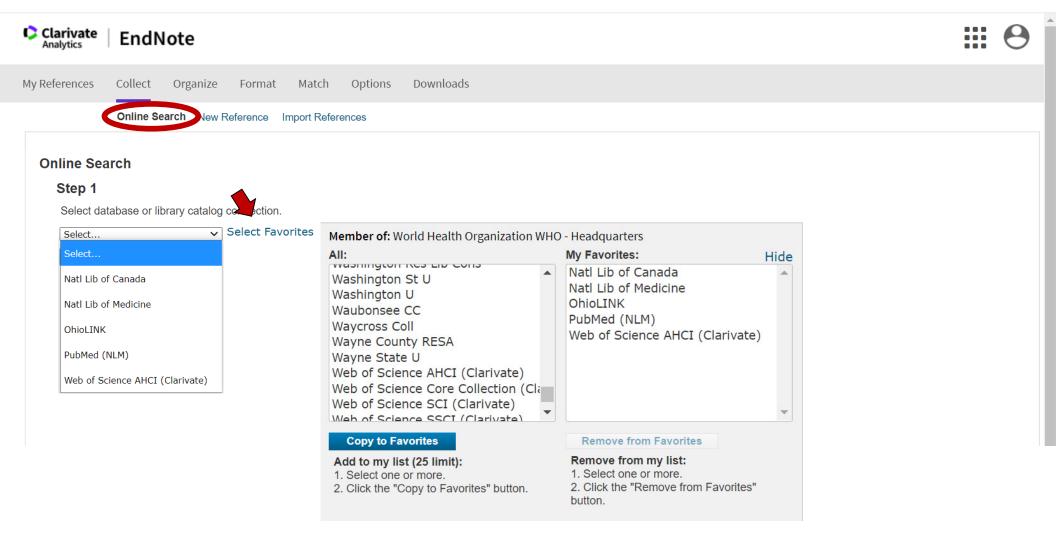

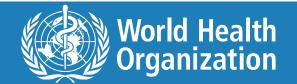

### Search ISI Web of Science, PubMed and hundreds of library OPACs directly

Please import your references from PubMed and do not rely on EndNote Basic as a search engine for PubMed.

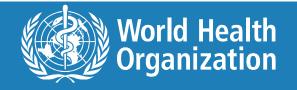

# Import & organize references from bibliographic databases in many languages

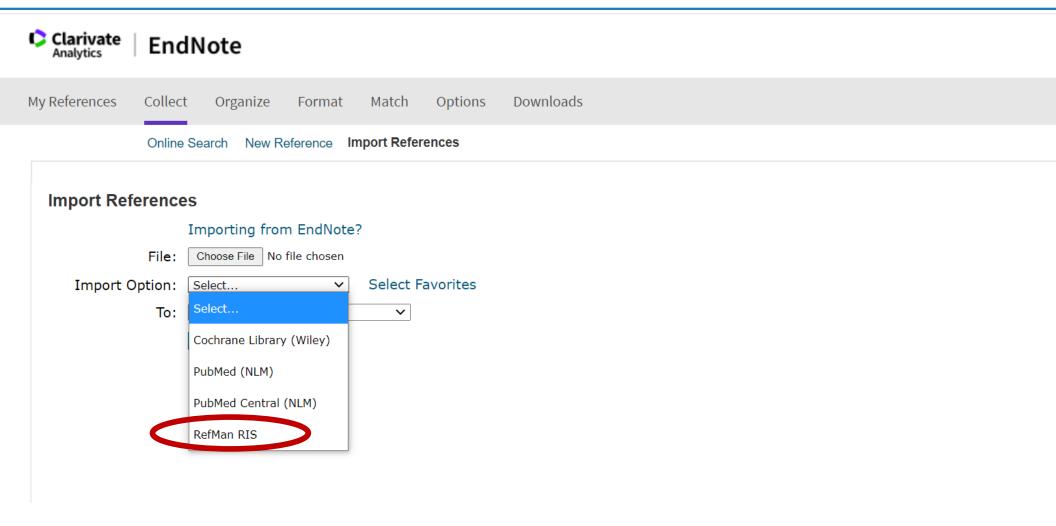

# **Export out of PubMed**

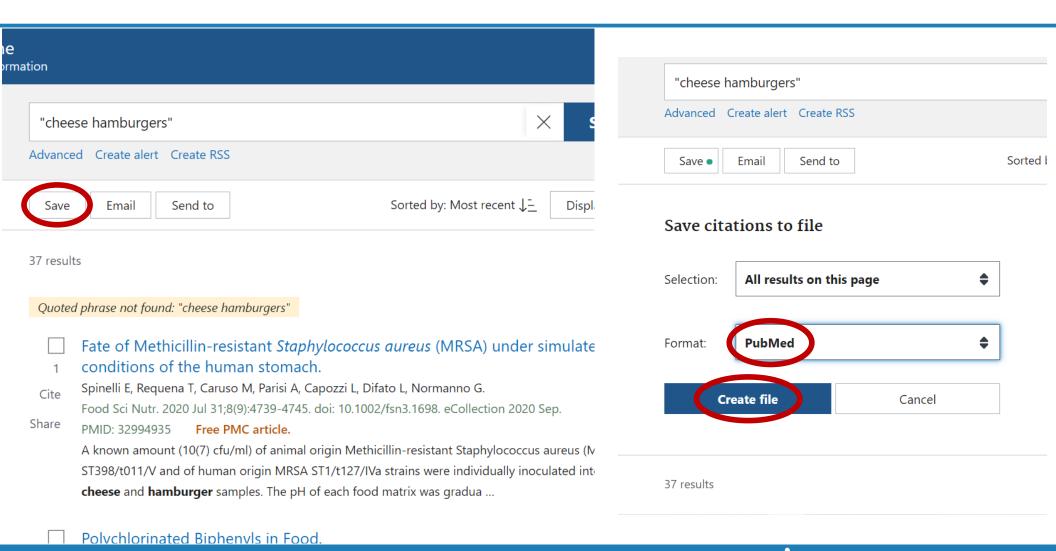

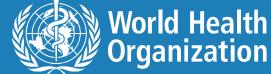

### Import into EndNote Basic

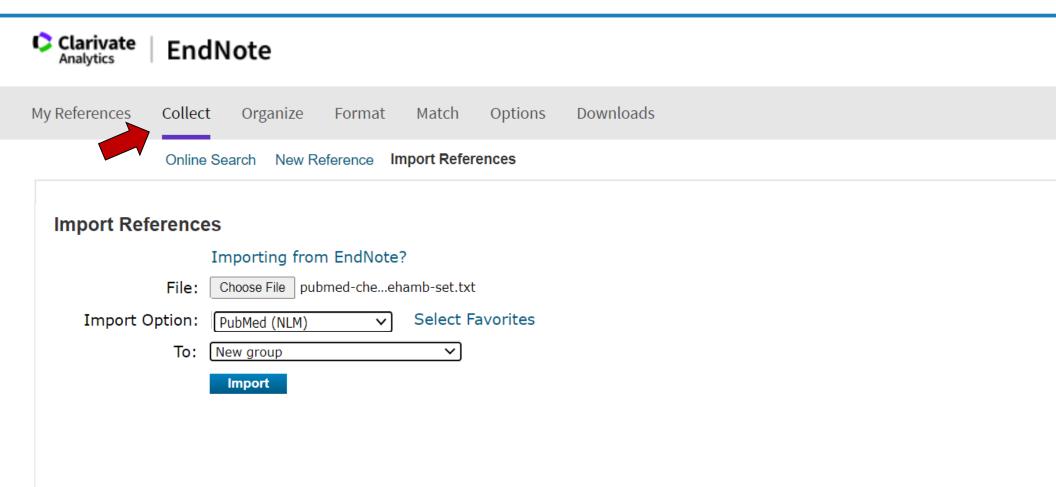

### **Export out of Zotero**

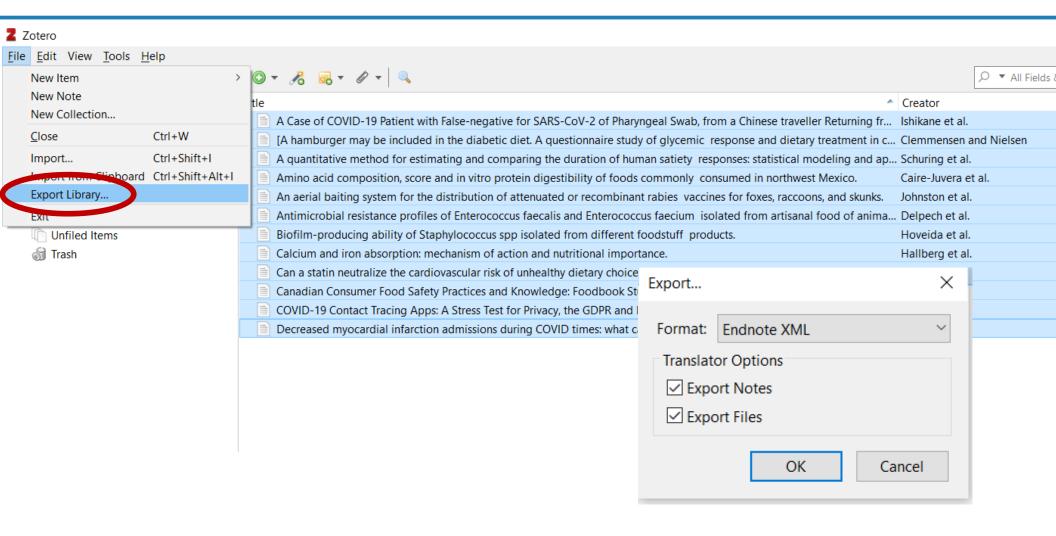

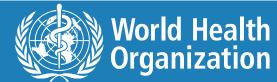

# Import from Zotero into EndNote Basic

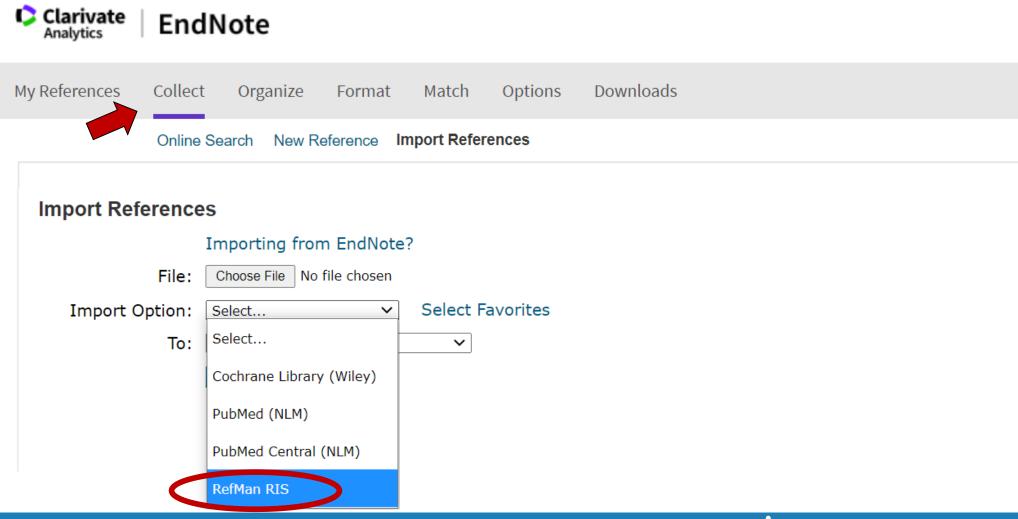

### **Export out of EndNote Basic**

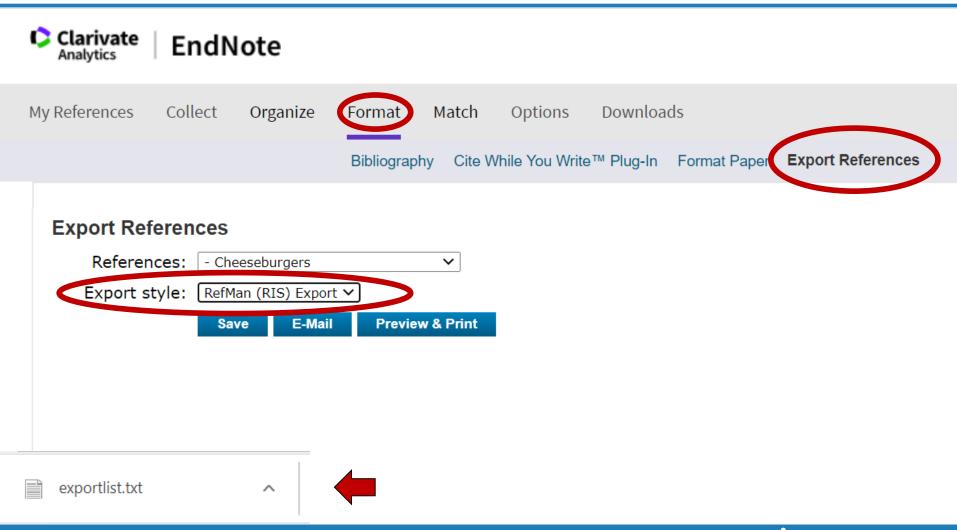

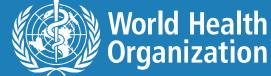

### Import into Zotero

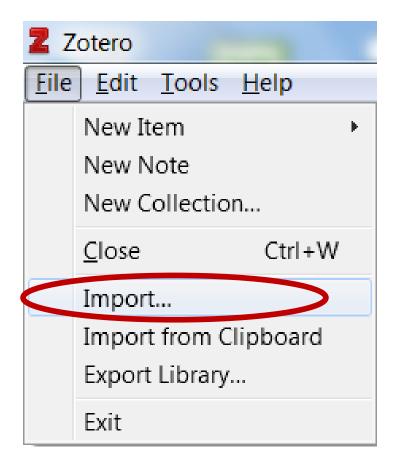

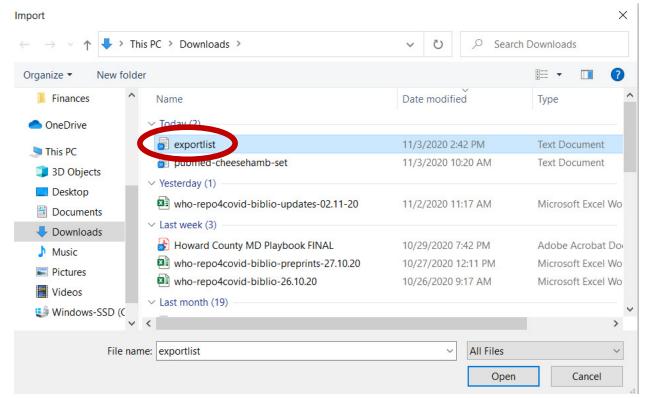

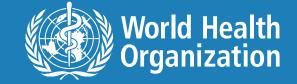

### Share with colleagues

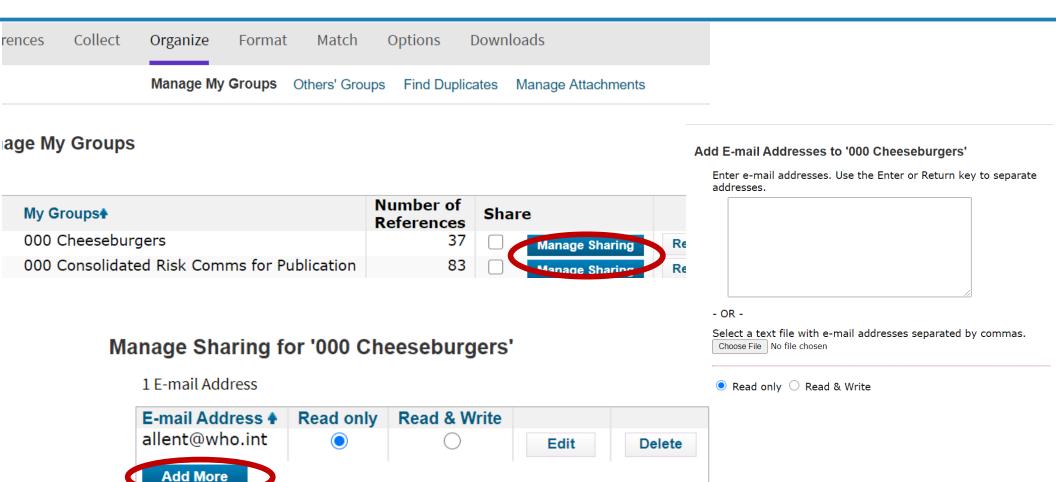

Note: Attachments are not shared, regardless of access privileges.

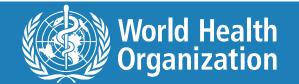

# **Export citations & bibliography**

 If a bibliography was created using Word's bibliography tool, export the citations to EndNote using Export Word citations on the EndNote tab.

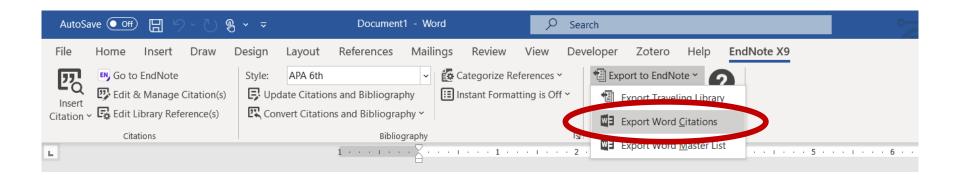

 In EndNote, check to make sure citations have imported properly and make necessary corrections.

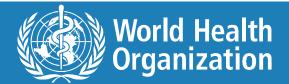

# https://citation-finder.now.sh/ **HubMed**

- Copy the bibliography and paste it into the citation finder search box. Click on "Submit".
- On the next page, make sure your citation list is split correctly, with each reference appearing in a separate box. If corrections need to be made, click "No" and try again. When you are satisfied the list has been split correctly, click "Yes".
- HubMed will check each citation and try to locate them in PubMed. Citations that have been successfully located in PubMed will appear with their PubMed Unique Identifiers (PMID).

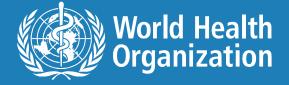

# Highlight and copy bibliography

#### References

- Simonsen JN, Cameron DW, Gakinya MN, Ndinya-Achola JO, D'Costa LJ, Karasira P, et al. Human immunodeficiency virus infection among men with sexually transmitted diseases. Experience from a center in Africa. N Engl J Med. 1988;319(5):274–8. [PubMed] [Google Scholar]
- 2. Bongaarts J, Reining P, Way P, Conan F. The relationship between male circumcision and HIV infection in African populations. AIDS. 1989;3(6):373-7.

  [PubMed] [Google Scholar]
- 3. Weiss HA, Quigley MA, Hayes RJ. Male circumcision and risk of HIV infection in sub-Saharan Africa: a systematic review and meta-analysis. AIDS. 2000;14(15):2361–70. [PubMed] [Google Scholar]
- 4. Auvert B, Taljaard D, Lagarde E, Sobngwi-Tambekou J, Sitta R, Puren A. Randomized, controlled intervention trial of male circumcision for reduction of HIV infection risk: the ANRS 1265 Trial. PLoS Medicine. 2005;2(11):e298. [PMC free article] [PubMed] [Google Scholar]
- 5. Bailey RC, Moses S, Parker CB, Agot K, Maclean I, Krieger JN, et al. Male circumcision for HIV prevention in young men in Kisumu, Kenya: a randomised controlled trial. Lancet. 2007;369(9562):643–56. [PubMed] [Google Scholar]
- 6. Gray RH, Kigozi G, Serwadda D, Makumbi F, Watya S, Nalugoda F, et al. Male circumcision for HIV prevention in men in Rakai, Uganda: a randomised trial. Lancet. 2007;369(9562):657–66. [PubMed] [Google Scholar]
- Siegfried N, Muller M, Deeks J, Volmink J. Male circumcision for prevention of heterosexual acquisition of HIV in men. Cochrane Database Syst Rev. 2009;2:Cd003362. [PubMed] [Google Scholar]
- 8. WHO, UNAIDS. New Data on Male Circumcision and HIV Prevention: Policy and Programme Implications. Geneva, Switzerland: World Health Organization and Joint United Nations Programme on HIV/AIDS; 2007. March [cited 2019 Apr 18]. Available from: https://apps.who.int/iris/handle/10665/43751

Taken from Farley TM, Samuelson J, Grabowski MK, Ameyan W, Gray RH, Baggaley R. Impact of male circumcision on risk of HIV infection in men in a changing epidemic context - systematic review and meta-analysis. Journal of the International AIDS Society. 2020;23:e25490-e. doi: 10.1002/jia2.25490.)

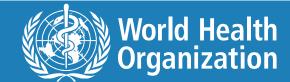

### Paste & search in citation finder

#### 1. Enter citations

Enter a list of citations, with each one on a new line

- 1. Simonsen JN, Cameron DW, Gakinya MN, Ndinya-Achola JO, D'Costa LJ, Karasira P, et al. Human immunodeficiency virus infection among men with sexually transmitted diseases. Experience from a center in Africa. N Engl J Med. 1988;319(5):274-8. [PubMed] [Google Scholar]
- 2. Bongaarts J, Reining P, Way P, Conan F. The relationship between male circumcision and HIV infection in African populations. AIDS. 1989;3(6):373-7. [PubMed] [Google Scholar] 3. Weiss HA, Quigley MA, Hayes RJ. Male circumcision and risk of HIV infection in sub-Saharan Africa: a systematic review and meta-analysis. AIDS. 2000;14(15):2361-70. [PubMed] [Google Scholar]
- 4. Auvert B, Taljaard D, Lagarde E, Sobngwi-Tambekou J, Sitta R, Puren A. Randomized, controlled intervention trial of male circumcision for reduction of HIV infection risk: the ANRS 1265 Trial. PLoS Medicine. 2005;2(11):e298. [PMC free article] [PubMed] [Google Scholar]
- 5. Bailey RC, Moses S, Parker CB, Agot K, Maclean I, Krieger JN, et al. Male circumcision for HIV prevention in young men in Kisumu, Kenya: a randomised controlled trial. Lancet. 2007;369(9562):643-56. [PubMed] [Google Scholar]
- 6. Gray RH, Kigozi G, Serwadda D, Makumbi F, Watya S, Nalugoda F, et al. Male circumcision for HIV prevention in men in Rakai, Uganda: a randomised trial. Lancet. 2007;369(9562):657-66. [PubMed] [Google Scholar]
- 7. Siegfried N. Muller M, Deeks J, Volmink J. Male circumcision for prevention of heterosexual acquisition of HIV in men. Cochrane Database Syst Rev. 2009;2:Cd003362. [PubMed] [Google Scholar]
- 8. WHO, UNAIDS. New Data on Male Circumcision and HIV Prevention: Policy and Programme Implications. Geneva, Switzerland: World Health Organization and Joint United Nations Programme on HIV/AIDS: 2007. March [cited 2019 Apr 18]. Available from: https://apps.who.int/iris/handle/10665/43751

#### 2. Choose a citation format

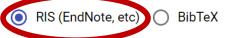

#### 3. Search for matches

**SEARCH** 

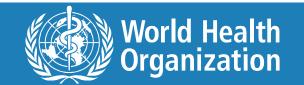

### Paste & search in citation finder

### 4. Review the matched citations

Check each result below, select the correct match for each item, then press "Download All" at the end of the page.

#### Citation 1

1. Simonsen JN, Cameron DW, Gakinya MN, Ndinya-Achola JO, D'Costa LJ, Karasira P, et al. Human immunodeficiency virus infection among men with sexually transmitted diseases. Experience from a center in Africa. N Engl J Med. 1988;319(5):274–8. [PubMed] [Google Scholar]

#### Matches

#### Human Immunodeficiency Virus Infection among Men with Sexually Transmitted Diseases

J. Neil Simonsen, D. William Cameron, Michael N. Gakinya, Jackoniah O. Ndinya-Achola, Lourdes J. D'Costa, Peter Karasira, Mary Cheang, Allan R. Ronald, Peter Piot, Francis A. Plummer 1988 · New England Journal of Medicine

### Human Immunodeficiency Virus Infection Among Men With Sexually Transmitted Diseases: Experience From a Center in Africa

J.N. Simonsen, D.W. Cameron, M.N. Gakinya, J.O. Ndinya-Achola, L.J. D'Costa, P. Karasira, M. Cheang, A.R. Ronald, P. Piot, F.A. Plummer

1989 · Journal of Urology

#### Urethral infection with Haemophilus ducreyi in Men

DENNIS Y. KUNIMOTO, FRANCIS A. PLUMMER, WARREN NAMAARA, LOURDES J. D??COSTA, JOSIAH O. NDINYA-ACHOLA, ALLAN R. RONALD

1988 · Sexually Transmitted Diseases

#### Citation data

- TY JOU
- DO 10.1056/neim198808043190504
- UR http://dx.doi.org/10.1056/nejm198808043190504
- TI Human Immunodeficiency Virus Infection among Men with Sexually Transmitted Diseases
- T2 New England Journal of Medicine
- AU Simonsen, J. Neil
- J Cameron, D. William
- AU Gakinya, Michael N.
- U Ndinya-Achola, Jackoniah O.
- AU D'Costa, Lourdes J.
- AU Karasira, Peter
- J Cheang, Mary
- U Ronald, Allan R.
- U Piot, Peter
- U Plummer, Francis A.
- PY 1988
- DA 1988/08/04
- PB Massachusetts Medical Society
- SP 274-278
- IS 5
- VL 319
- SN 0028-4793
- SN 1533-4406
- ER -

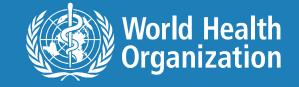

## Match citations then click download

#### Citation 7

7. Signified N. Muller M. Deeks J. Volmink J. Male circumcision for prevention of heterosexual acquisition of HIV in men. Cochrane Database Syst Rev. 2009;2:Cd003362. [PubMed] [Google Scholar]

#### **Matches**

Male circumcision for prevention of heterosexual acquisition of HIV in men Nandi Siegfried, Martie Muller, Jonathan J Deeks, Jimmy Volmink 2009 · Cochrane Database of Systematic Reviews

#### Male circumcision for prevention of heterosexual acquisition of HIV in men

Nandi Siegfried, Martie Muller, Jimmy Volmink, Jonathan J Deeks, Matthias Egger, Nicola N Low, Helen H Weiss, Sarah A Walker, Paula R Williamson 2003 · Cochrane Database of Systematic Reviews

#### Male circumcision for prevention of homosexual acquisition of HIV in men

Charles Shey U. Wiysonge, Eugene J Kongnyuy, Osric B Navti, Adamson S Muula 2008 · Cochrane Database of Systematic Reviews

### Citation data

TY - JOUR

DO - 10.1002/14651858.cd003362.pub2

UR - http://dx.doi.org/10.1002/14651858.cd003362.pub2

TI - Male circumcision for prevention of heterosexual acquisition of HIV in men

- Cochrane Database of Systematic Reviews

AU - Siegfried, Nandi

AU - Muller, Martie

- Deeks, Jonathan J

- Volmink, Jimmy

- 2009

- 2009/04/15

- Wiley

SN - 1465-1858

ER -

5. Download

**DOWNLOAD ALL SELECTED CITATIONS** 

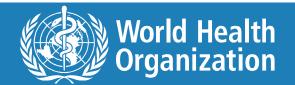

## How to convert & import a WORD bibliography into EndNote Web

## Commercial break- 1

https://www.youtube.com/watch?v=u3vN9wftMyo

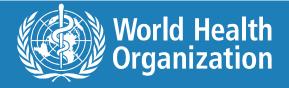

# Generate a bibliography in Lancet or other formats

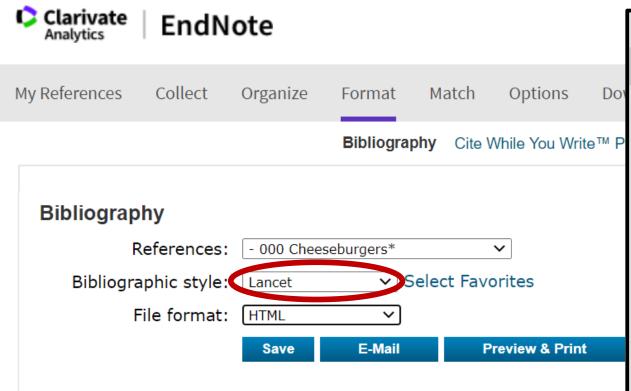

- 1. Addis Z, Kebede N, Worku Z, Gezahegn H, Yirsaw A, Kassa T. Prevalence and antimicrobial resistance of Salmonella isolated from lactating cows and in contact humans in dairy farms of Addis Ababa: a cross sectional study. *BMC Infect Dis* 2011; **11**: 222.
  - 2. Amakura Y, Tsutsumi T, Sasaki K, Maitani T. Contamination levels and congener distributions of PCDDs, PCDFs and Co-PCBs in several fast foods in Japan. *Shokuhin Eiseigaku Zasshi* 2003; **44**(6): 316-20.
  - 3. Caire-Juvera G, Vázquez-Ortiz FA, Grijalva-Haro MI. Amino acid composition, score and in vitro protein digestibility of foods commonly consumed in northwest Mexico. *Nutr Hosp* 2013; **28**(2): 365-71.
  - 4. Chiara VL, Sichieri R. Food consumption of adolescents. A simplified questionnaire for evaluating cardiovascular risk. *Arq Bras Cardiol* 2001; **77**(4): 332-41.
  - 5. Clemmensen NK, Nielsen GL. [A hamburger may be included in the diabetic diet. A questionnaire study of glycemic response and dietary treatment in connection with a hamburger meal in teenage diabetics]. *Ugeskr Laeger* 1989; **151**(28): 1818-20.

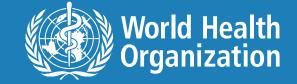

### Vancouver is closest to WHO format

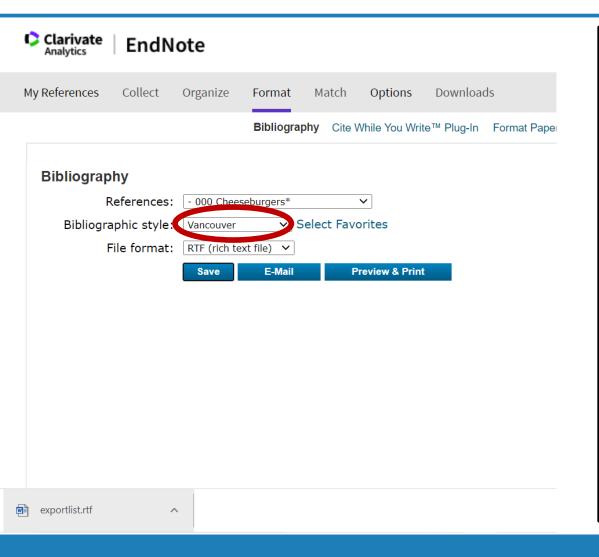

- 1. Addis Z, Kebede N, Worku Z, Gezahegn H, Yirsaw A, Kassa T. Prevalence and antimicrobial resistance of Salmonella isolated from lactating cows and in contact humans in dairy farms of Addis Ababa: a cross sectional study. BMC Infect Dis. 2011;11:222.
- 2. Amakura Y, Tsutsumi T, Sasaki K, Maitani T. Contamination levels and congener distributions of PCDDs, PCDFs and Co-PCBs in several fast foods in Japan. Shokuhin Eiseigaku Zasshi. 2003;44(6):316-20.
- 3. Caire-Juvera G, Vázquez-Ortiz FA, Grijalva-Haro MI. Amino acid composition, score and in vitro protein digestibility of foods commonly consumed in northwest Mexico. Nutr Hosp. 2013;28(2):365-71.
- 4. Chiara VL, Sichieri R. Food consumption of adolescents. A simplified questionnaire for evaluating cardiovascular risk. Arq Bras Cardiol. 2001;77(4):332-41.
- 5. Clemmensen NK, Nielsen GL. [A hamburger may be included in the diabetic diet. A questionnaire study of glycemic response and dietary treatment in connection with a hamburger meal in teenage diabetics]. Ugeskr Laeger. 1989;151(28):1818-20.

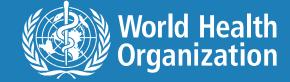

## Reference capture tool

### **EndNote**

Collect Organize Format Match Options Downloads

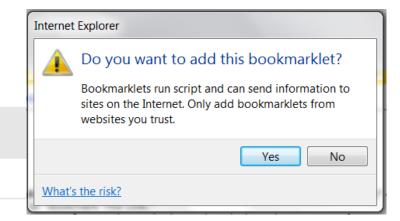

### ile You Write™

t why EndNote is the industry leader in aphic formatting.

ad our patented\* Cite While You Write tool t references, and format citations and aphies automatically while you write your in Word.

tallation Instructions and System ments.

Download Windows with Internet Explorer

### Capture:

Capture Reference

To install the Capture tool, just drag the **Capture Reference** button to your Bookmarks bar (also known as "Favorites Bar" or "Bookmarks Toolbar"). In some browsers, you may need to right-click and select "Add to Favorites" or "Bookmark This Link."

To use it, browse to a page you like and click the **Capture Reference** button in the Bookmarks bar. The Capture Reference window will open. Follow the instructions in the window.

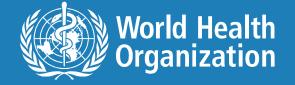

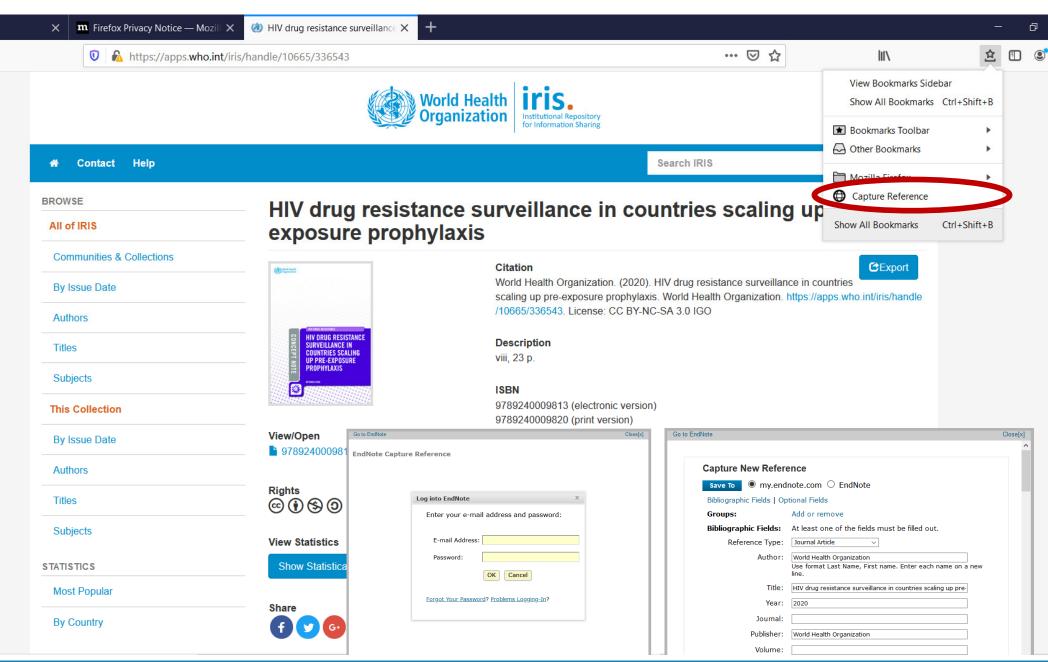

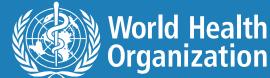

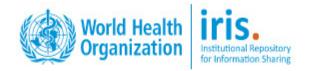

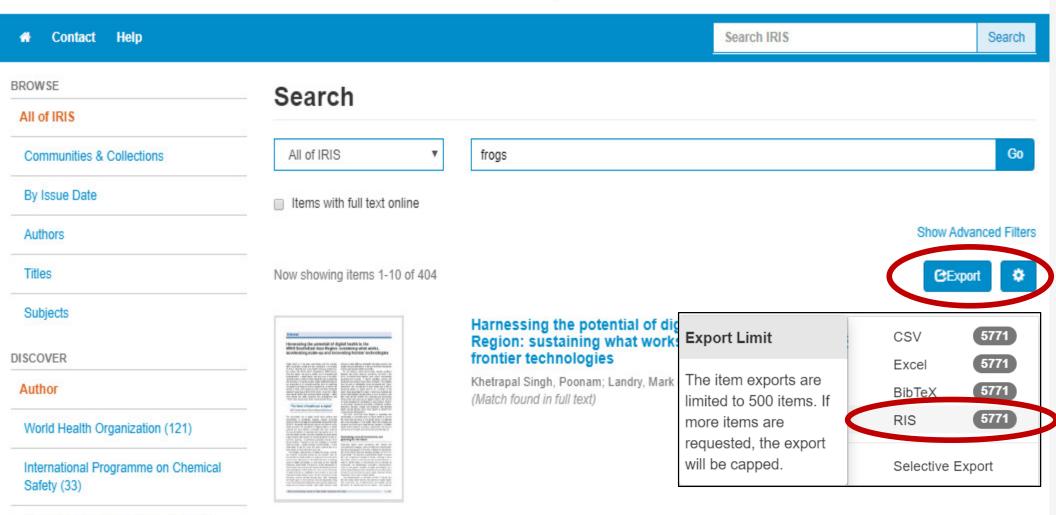

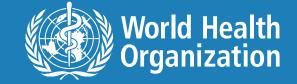

World Health Organization. Regional Office for the Western Pacific (29)

## Other pluses

 Use over 2,300 publishing styles to format in-text citations and bibliographies.

 Cite While You Write™ in Microsoft Word (requires plug-in) to insert references and format papers instantly.

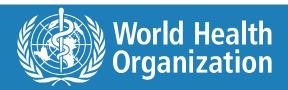

## Cite as you write access for WHO workforce

- Requires installation of plug-ins that you can download either through the WHO Widget (Synergy 9) or through the Software Centre (Synergy 10).
- Email GSD@who.int or phone 17000 and ask for installation.
- You need to be signed on to your EndNote Basic account in order to download.

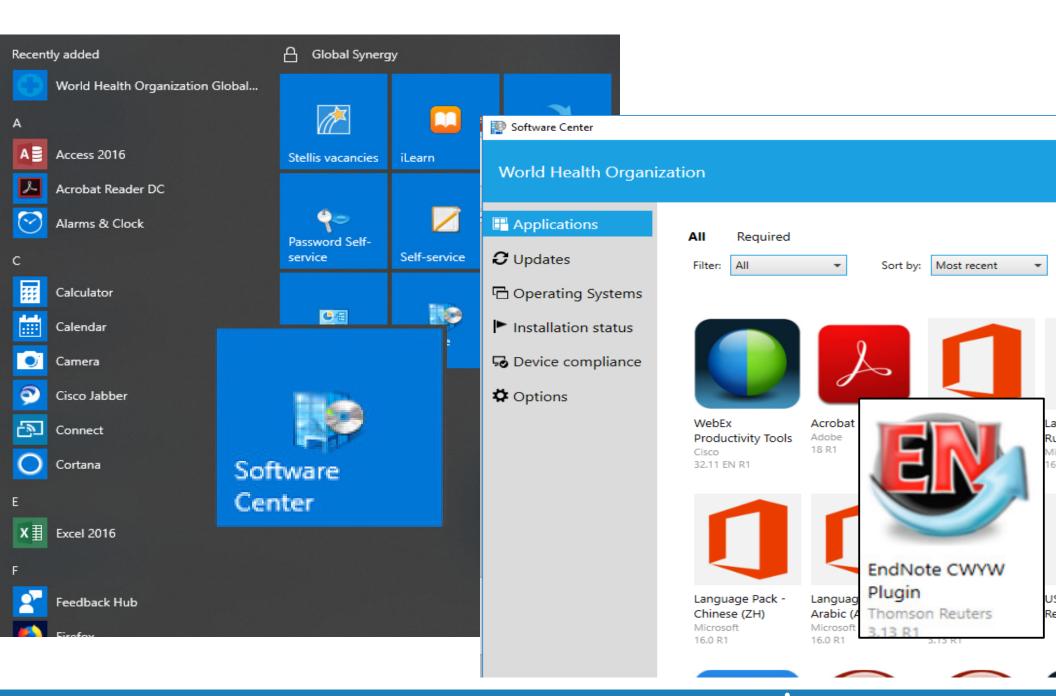

### Cite While You Write for Non-WHO workforce

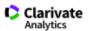

### EndNote

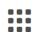

My References

Collect

Organize

Format

Match

Options

Downloads

#### Cite While You Write™

Find out why EndNote is the industry leader in bibliographic formatting.

Download our patented\* Cite While You Write tool to insert references, and format citations and bibliographies automatically while you write your papers in Word.

See Installation Instructions and System Requirements.

- Download Windows with Internet Explorer
- Download Windows MSI for mass program installation
- Download Macintosh

EndNotePlugins.exe

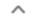

Capture:

Capture Reference

To install the Capture tool, just drag the Capture Reference button to your Bookmarks bar (also known as "Favorites Bar" or "Bookmarks Toolbar"). In some browsers, you may need to right-click and select "Add to Favorites" or "Bookmark This Link."

To use it, browse to a page you like and click the Capture Reference button in the Bookmarks bar. The Capture Reference window will open. Follow the instructions in the window.

#### EndNote Click

Save time getting full-text PDFs into EndNote with the free browser plugin.

EndNote Click works on thousands of academic websites to help you get one-click access to fulltext PDFs using your library subscription and open access alternatives, whether you are on or off campus.

Once you have the PDF, you can easily export it to EndNote.

Get started in two minutes and find out why over 200,000 researchers, librarians and academic professionals are already using EndNote Click.

Find out more and try it for yourself

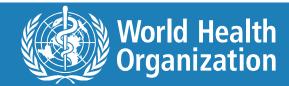

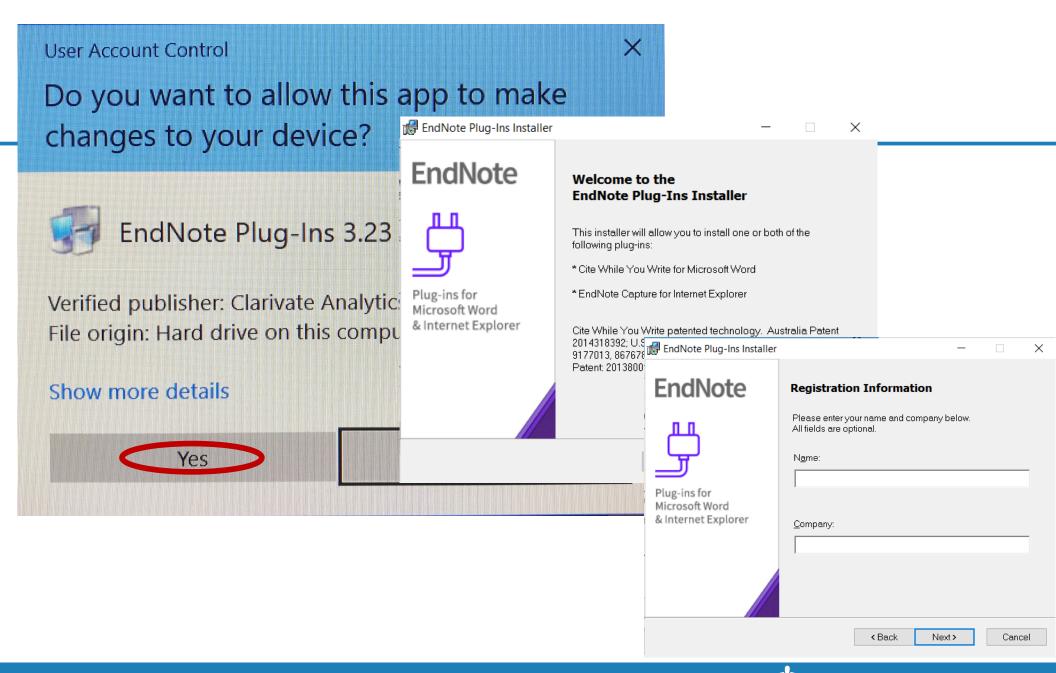

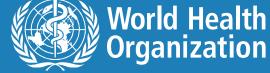

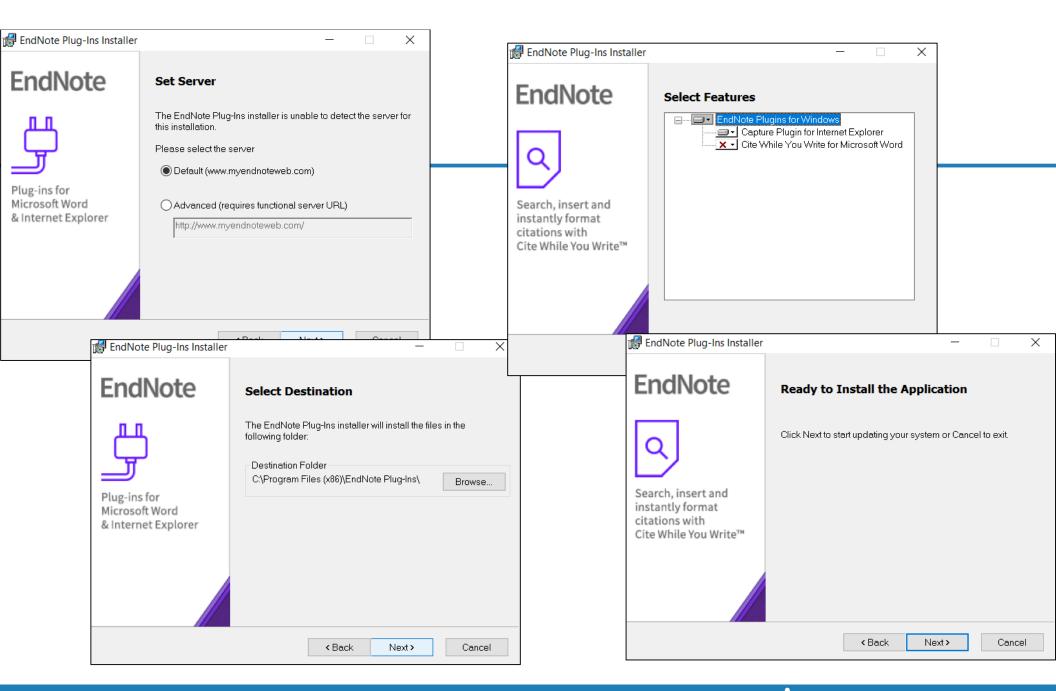

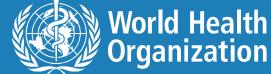

### **Word 2013**

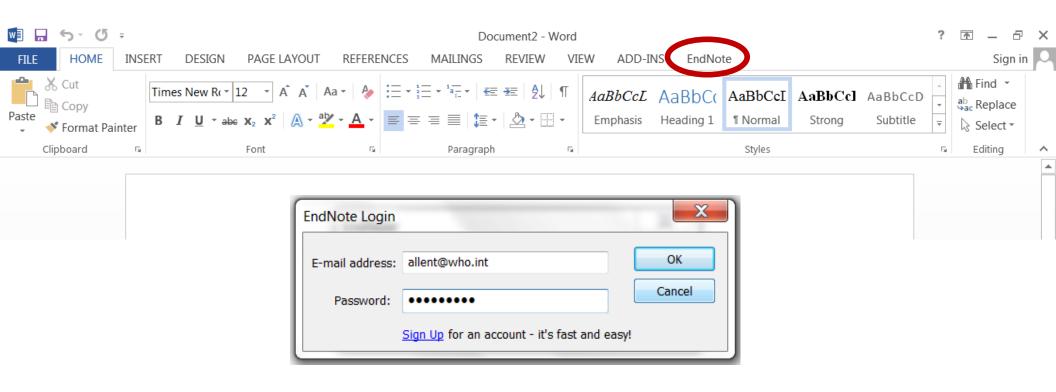

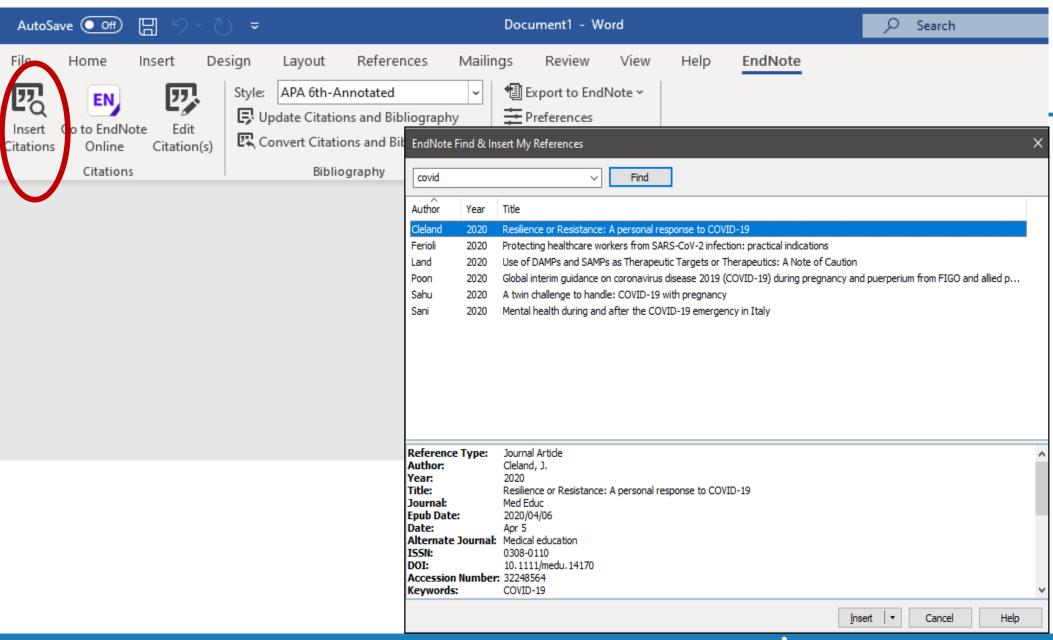

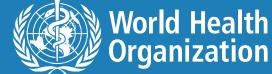

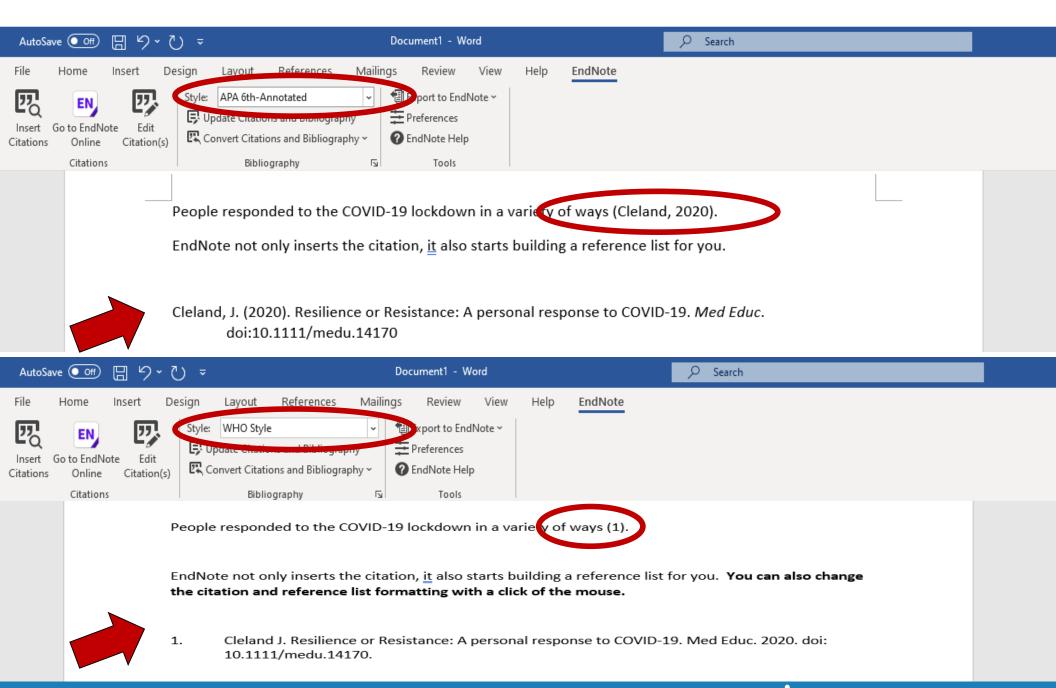

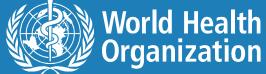

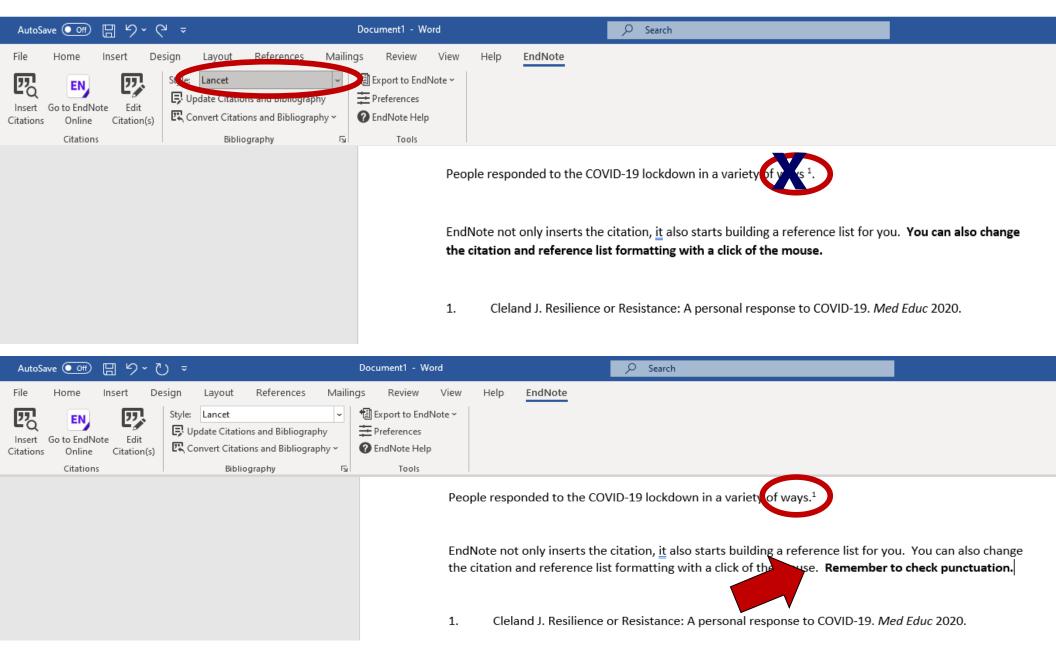

## For additional styles

Document2 -REFERENCES DESIGN PAGE LAYOUT MAILINGS RFVIFW Amer Heart J Style: **EndNote Styles** Up Select Another Style... Name **Edit** AAPG Bulletin Conv AAPG Bulletin ation(s) Abacus Abacus ABNT (Author-Date) ABNT (Author-Date) English ABNT (Author-Date) ABNT (Citation Order) Acad Emergency Med ABNT (Author-Date) English Academic Medicine Academic Psychiatry ABNT (Citation Order) Academy Management J Acad Emergency Med Academy Management Review Academic Medicine OK Cancel Help Academic Psychiatry Showing 3524 styles from EndNote Academy Management J

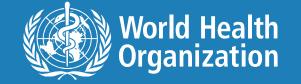

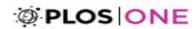

RESEARCH ARTICLE

## Scientific sinkhole: The pernicious price of formatting

Allana G. LeBlanc<sup>1</sup>\*, Joel D. Barnes<sup>1</sup>, Travis J. Saunders<sup>2</sup>, Mark S. Tremblay<sup>1</sup>, Jean-Philippe Chaput<sub>0</sub><sup>1</sup>

1 Healthy Active Living and Obesity Research Group, CHEO Research Institute, Ottawa, ON, Canada,

### Conclusions

To our knowledge, this is the first study to analyze the cost of manuscript formatting in scientific publishing. Our results suggest that scientific formatting represents a loss of 52 hours, costing the equivalent of US\$1,908 per researcher per year. These results identify the

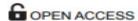

Citation: LeBlanc AG, Barnes JD, Saunders TJ, Tremblay MS, Chaput J-P (2019) Scientific sinkhole: The pernicious price of formatting. PLoS ONE 14(9): e0223116. https://doi.org/10.1371/ journal.pone.0223116

Editor: Alireza Abbasi, UNSW, AUSTRALIA

Received: July 24, 2019

Accepted: September 13, 2019

Published: September 26, 2019

### Design

International, cross-sectional study (one-time survey).

### Setting

Internet-based self-report survey, live between September 2018 and January 2019.

### **Participants**

Anyone working in research, science, or academia and who submitted at least one peerreviewed manuscript for consideration for publication in 2017. Completed surveys were available for 372 participants from 41 countries (60% of respondents were from Canada).

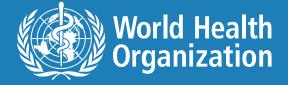

## WHO style

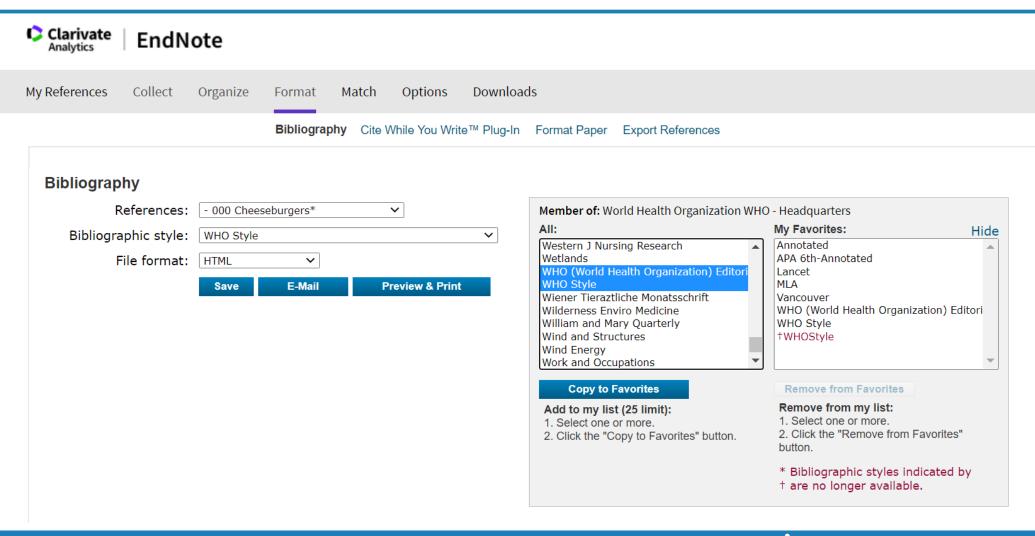

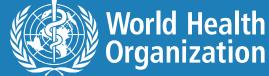

## Output is close to WHO style

- 1. Addis Z, Kebede N, Worku Z, Gezahegn H, Yirsaw A, Kassa T. Prevalence and antimicrobial resistance of Salmonella isolated from lactating cows and in contact humans in dairy farms of Addis Ababa: a cross sectional study. BMC Infect Dis. 2011;11:222. doi: 10.1186/1471-2334-11-222.
- 2. Amakura Y, Tsutsumi T, Sasaki K, Maitani T. Contamination levels and congener distributions of PCDDs, PCDFs and Co-PCBs in several fast foods in Japan. Shokuhin Eiseigaku Zasshi. 2003;44:316-20. doi: 10.3358/shokueishi.44.316.
- 3. Caire-Juvera G, Vázquez-Ortiz FA, Grijalva-Haro MI. Amino acid composition, score and in vitro protein digestibility of foods commonly consumed in northwest Mexico. Nutr Hosp. 2013;28:365-71. doi: 10.3305/nh.2013.28.2.6219.
- 4. Chiara VL, Sichieri R. Food consumption of adolescents. A simplified questionnaire for evaluating cardiovascular risk. Arg Bras Cardiol. 2001;77:332-41. doi: 10.1590/s0066-782x2001001000003.
- 5. Clemmensen NK, Nielsen GL. En burger kan indgå i en diabeteskost. En glykaemisk respons- og kost-behandlingsenguete-undersøgelse i forbindelse med et burgermåltid hos teenage-diabetikere. [A hamburger may be included in the diabetic diet. A questionnaire study of glycemic response and dietary treatment in connection with a hamburger meal in teenage diabetics]. Ugeskr Laeger. 1989;151:1818-20.
- 6. Coelho Nde L, Cunha DB, Esteves AP, Lacerda EM, Theme Filha MM. Dietary patterns in pregnancy and birth weight. Rev Saude Publica. 2015;49:62. doi: 10.1590/s0034-8910.2015049005403.
- 7. Cole RJ. Gribnye tremorgeny. [Fungal tremorogens]. Prikl Biokhim Mikrobiol. 1993;29:44-50.
- 8. Delpech G, Pourcel G, Schell C, De Luca M, Basualdo J, Bernstein J et al. Antimicrobial resistance profiles of Enterococcus faecalis and Enterococcus faecium isolated from artisanal food of animal origin in Argentina. Foodborne Pathog Dis. 2012;9:939-44. doi: 10.1089/fpd.2012.1192.
- 9. Diehl JM. Nahrungspräferenzen 10- bis 14jähriger Jungen und Mädchen. [Food preferences of 10- to 14-year-old boys and girls]. Schweiz Med Wochenschr. 1999;129:151-61.
- 10. Falcão DP. Occurrence of Yersinia spp. in foods in Brazil. Int J Food Microbiol. 1991;14:179-82. doi: 10.1016/0168-1605(91)90106-y.
- 11. Falciglia GA, Norton PA. Evidence for a genetic influence on preference for some foods. J Am Diet Assoc. 1994;94:154-8. doi: 10.1016/0002-8223(94)90239-9.

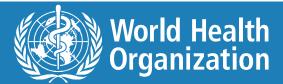

## Do these references look right?

- 1. A P, P S, S H, K T, A S, K P et al. IN\_FLIGHT TRANSMISSION OF COVID-19 ON FLIGHTS FROM GREECE: AN EPIDEMIOLOGICAL ANALYSIS. Travel Medicine and Infectious Disease. 9000:101882. doi: 10.1016/j.tmaid.2020.101882 A, Pavli, P, Smeti, S, Hadjianastasiou, K, Theodoridou, A, Spilioti, K, Papadima, A, Andreopoulou, K, Gkolfinopoulou. IN\_FLIGHT TRANSMISSION OF COVID-19 ON FLIGHTS FROM GREECE: AN EPIDEMIOLOGICAL ANALYSIS.
- 2. B L, Qf H, Wp L, Xy S, Jj W. Decrease of respiratory diseases in one social children welfare institute in Shanxi Province during COVID-19. J Public Health (Oxf). 2020. doi: 10.1093/pubmed/fdaa150.
- C Moreno C, W Allen J, Dighe M, Frazier M, E Heilbrun M, Larrison M et al. Multiinstitutional U.S. Academic Radiology Perspectives on Inpatient Diagnostic Imaging of Patients With Coronavirus Disease (COVID-19) and Persons Under Investigation. AJR American journal of roentgenology. 2020:1-7. doi: 10.2214/AJR.20.23415.
- 4. C S, S DK, Ragunathan V, Tiwari P, A S, P BD. Molecular docking, validation, dynamics simulations, and pharmacokinetic prediction of natural compounds against the SARS-CoV-2 main-protease. J Biomol Struct Dyn. 2020:1-27. doi: 10.1080/07391102.2020.1815584
- 10.1080/07391102.2020.1815584.
- 5. D G, C H, J M, R F, D B, D M et al. A-257 Use of inpatient teleneuropsychological evaluation to assist neurological management of a complex Spanish-speaking patient in the time of COVID-19 Archives

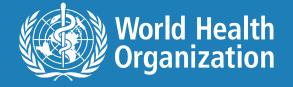

## Check citation entry accuracy

1. A P, P S, S H, K T, A S, K P et al. IN\_FLIGHT TRANSMISSION OF COVID-19 ON FLIGHTS FROM GREECE: AN EPIDEMIOLOGICAL ANALYSIS. Travel Medicine and Infectious Disease, 9000:101882, doi: 10.1016/j.tmaid.2020.101882 A, Pavli, P, Smeti, S, Hadjianastasiou, K, Theodoridou, A, Spilioti, K, Papadima, A, Andreopoulou, K, Gkolfinopoulou. IN FLIGHT TRANSMISSION OF COVID-19 ON FLIGHTS FROM GREECE: AN EPIDEMIOLOGICAL ANALYSIS.

Input = Output

**Bibliographic Fields:** 

**Show Empty F** 

Reference Type:

Journal Article

Author name order

A, Pavli  $\bigcirc$ ; P, Smeti  $\bigcirc$ ; S, Hadjianastasiou  $\bigcirc$ ; K, Theodoridou  $\bigcirc$ ; A, Spilioti  $\bigcirc$ ; K, Papadima  $\bigcirc$ ; A, Andreopoulou  $\bigcirc$ ; K, Gkolfinopoulou  $\bigcirc$ ; S, Sapounas  $\bigcirc$ ; N, Spanakis  $\bigcirc$ ; A, Tsakris  $\bigcirc$ ; Hc, Maltezou  $\bigcirc$ 

ALL CAPS title

IN\_FLIGHT TRANSMISSION OF COVID-19 ON FLIGHTS FROM GREECE: AN EPIDEMIOLOGICAL ANALYSIS

Wrong year

9000

Journal:

Travel Medicine and Infectious Disease

Pages:

101882

Extra info in DOI field

10.1016/j.tmaid.2020.101882 A, Pavli, P, Smeti, S, Hadjianastasiou, K, Theodoridou, A, Spilioti, K, Papadima, A, Andreopoulou, K, Gkolfinopoulou, IN FLIGHT TRANSMISSION OF COVID-19 ON FLIGHTS FROM GREECE: AN EPIDEMIOLOGICAL ANALYSIS.

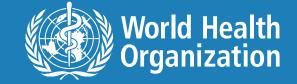

## **Check manuscript for errors**

### Some formatting cannot be reproduced by EndNote, especially for nonjournal article citations.

19. Global action plan on the public health response to dementia 2017-2025 In: Seventieth World Health Assembly, Geneva, 22–31 May 2017 Resolutions and decisions, annexes. Geneva: World Health Organization; 2017: Annex 10 (WHA70/2017/REC/1; http://apps.who.int/gb/ebwha/pdf\_files/WHA70-REC1/A70 2017 REC1-en.pdf, accessed 14 October 2019).

Full points missing. Manual correction in text required.

20. Resolution WHA70.15. Promoting the health of refugees and migrants In: Seventieth World Health Assembly, Geneva, 22-31 May 2(17) Resolutions and decisions, annexes. Geneva: World Health Organization; 2017 (WHA70/2017/REC/1; http://apps.who.int/gb/ebwha/pdf\_files/WHA70-REC1/A70 2017 REC1-en.pdf, accessed 14 October 2019).

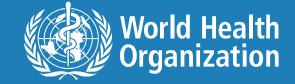

## WHO style guide example references available as shared group in EndNote

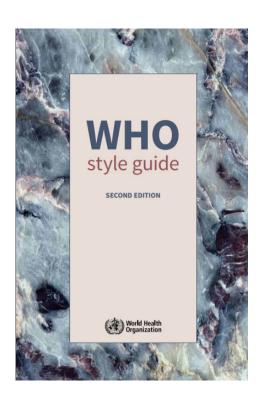

#### 6. REFERENCES AND BIBLIOGRAPHIES

#### Book

Blas E, Sommerfeld J, Sivasankara Kurup A, editors. Social determinants approaches to public health: from concept to practice. Geneva: World Health Organization; 2011 (http://whqlibdoc.who.int/publications/2011/9789241564137\_eng.pdf, accessed 4 October 2012).

Wilkinson R, Marmot M, editors. Social determinants of health. The solid facts, second edition. Copenhagen, WHO Regional Office for Europe, 2003 (http://www.euro.who. int/en/what-we-publish/abstracts/social-determinants-of-health.-the-solid-facts, accessed 2 June 2012).

#### Chapter in a book or annex in a monograph

Smith PC. Provision of a public benefit package alongside private voluntary health insurance. In: Preker AS, Scheffer RM, Bassett MC, editors. Private voluntary health insurance in development; friend or foe? Washington (DC); World Bank; 2007:147-67.

WHO good manufacturing practices: water for pharmaceutical use. In: WHO Expert Committee on Specifications for Pharmaceutical Preparations: forty-sixth report. Geneva: World Health Organization; 2012; Annex 2 (WHO Technical Report Series, No. 970; http://apps.who.int/iris/handle/10665/75168, accessed 2 August 2013).

### CD-ROMs, DVDs, podcasts and web videos

Challenges still remain after the floods in Pakistan, Geneva: World Health Organization; 24 September 2010 [podcast]. Geneva: World Health Organization; 2010 (http://www.who.int/mediacentre/multimedia/podcasts/2010/pakistan\_ floods\_20100923/en/, accessed 4 October 2012).

### WHO style guide available at:

https://intranet.vconnect.who.int/homes/whp/documents/sg15 v5.pdf

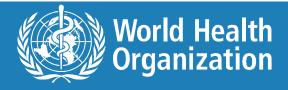

## On-demand chargeback services

WHO Library now offers additional, EndNote-based, on-demand

chargeback services

Deduplication

WHO Style in bibliography support

WHO Style document support

Email: LNK@who.int for details

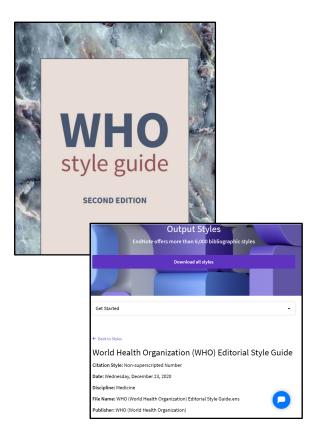

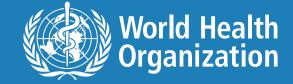

## Save these examples to your EndNote

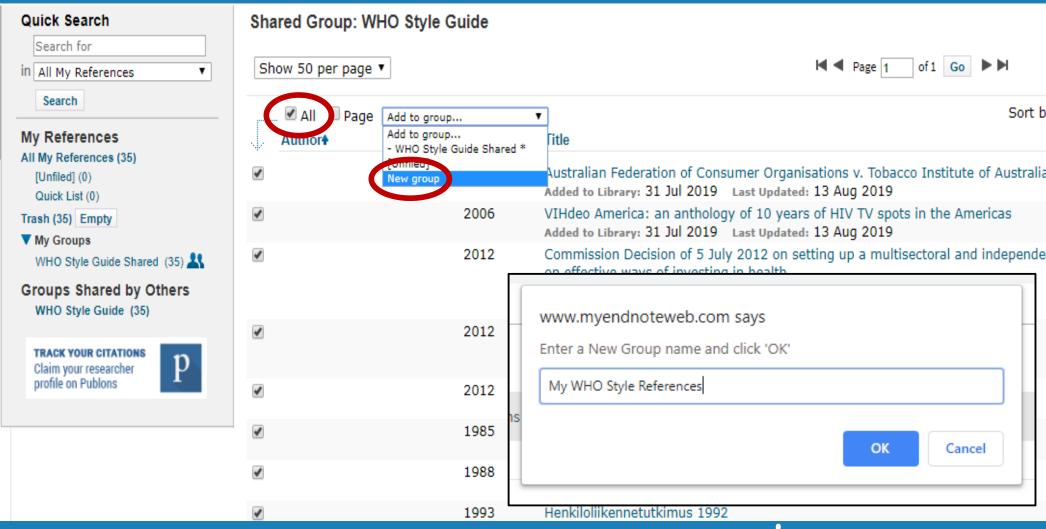

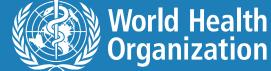

## Guide for using WHO style in EndNote

(under development)

- Provides instructions for installing the WHO Style template in **EndNote desktop and online.**
- Shows EndNote entries for the examples from the WHO style guide pages 36 to 43.
- Troubleshoots common problems.

To receive an electronic copy of the WHO style guide examples, or if you have feedback or questions about using the WHO style template, contact LNK@who.int. Please put WHOStyle (all one word) in the subject line of the email.

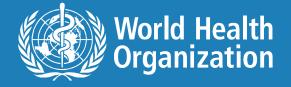

## Download the WHO style template

https://endnote.com/style\_download/world-health-organization-who-editorial-style-guide/

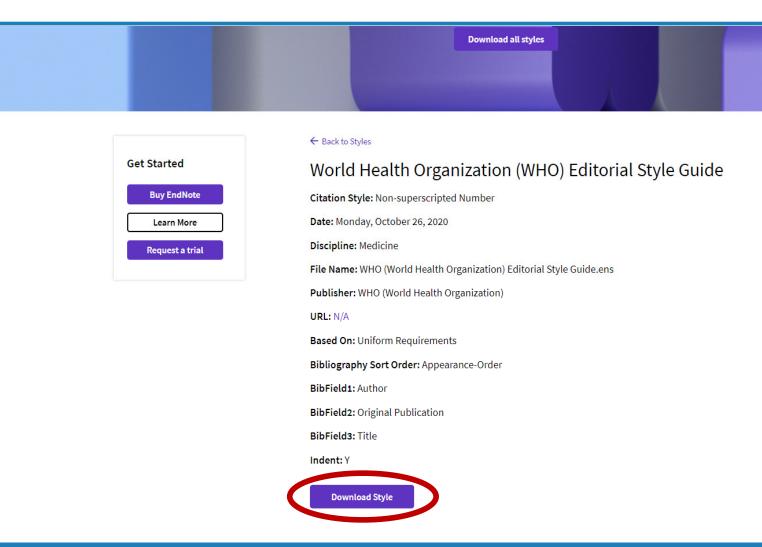

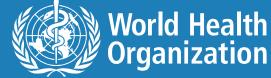

## Installing WHO style – EndNote x8 or x9

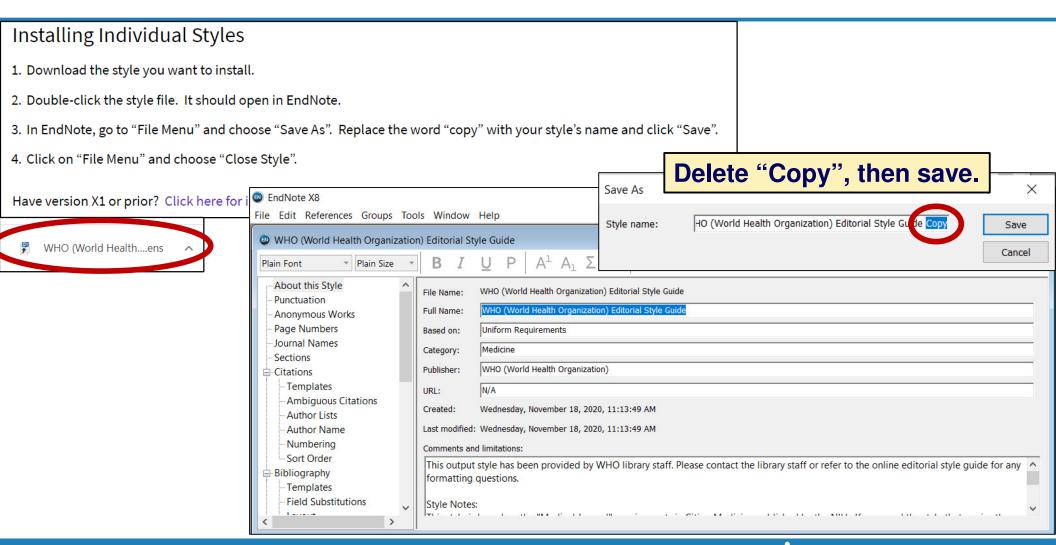

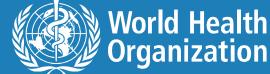

## Installing WHO style – EndNote x8 or x9

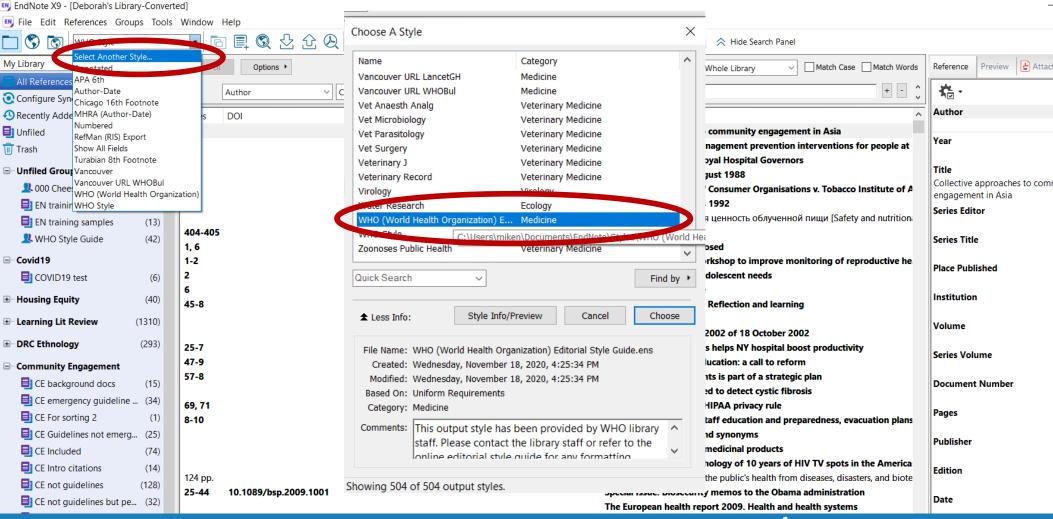

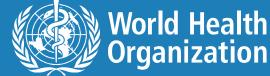

## Installing WHO style – EndNote 20

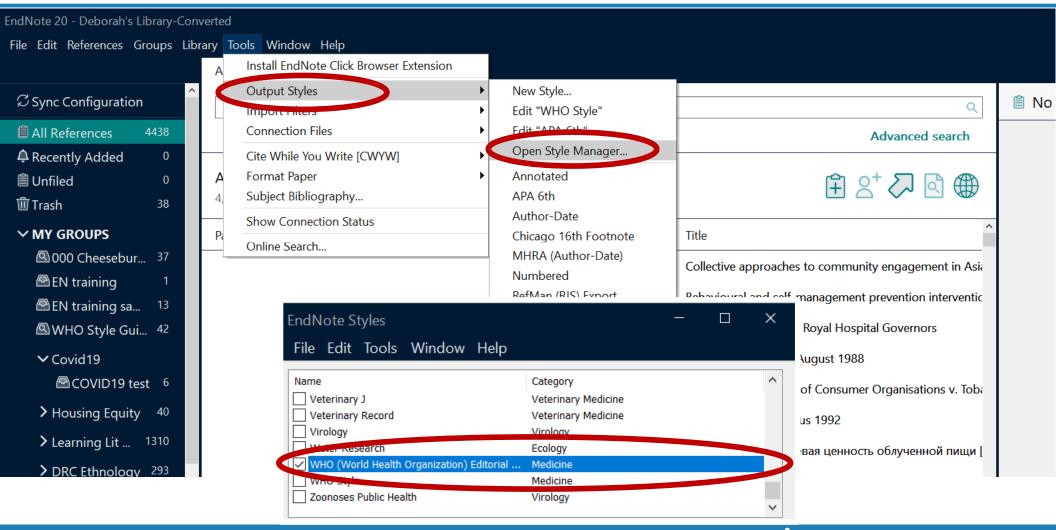

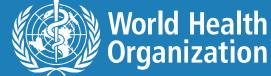

## WHO style in EndNote online

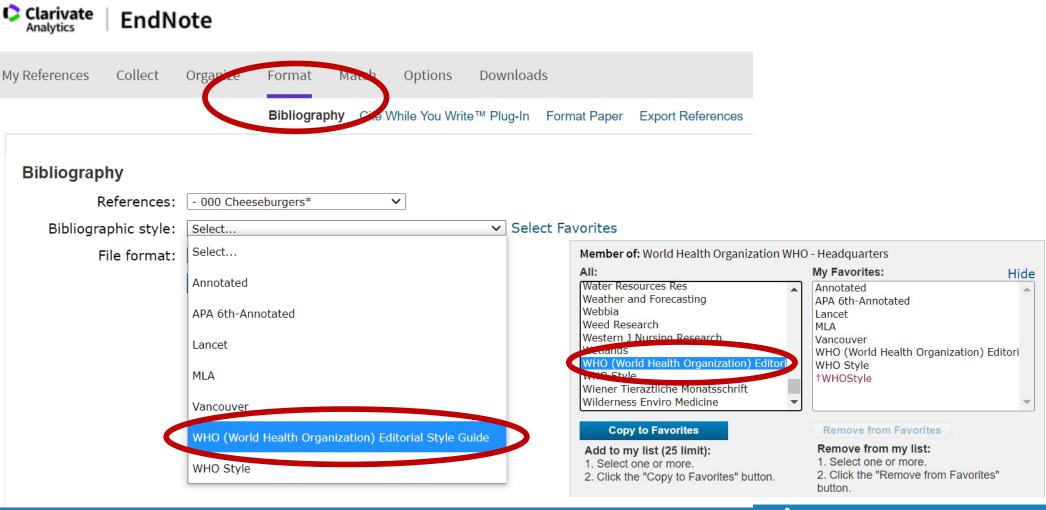

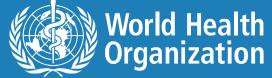

### **EndNote Match**

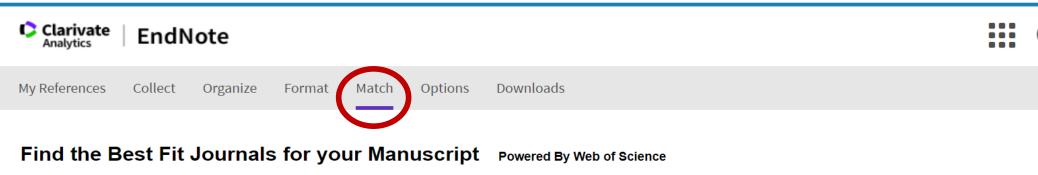

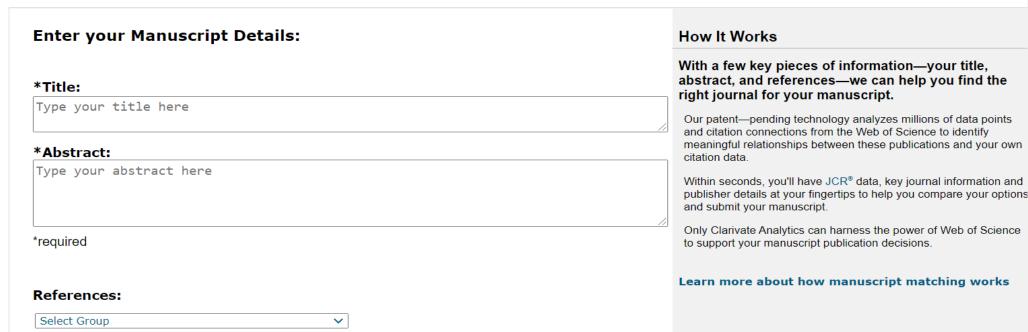

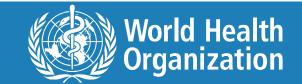

## **Enter manuscript details**

### Find the Best Fit Journals for your Manuscript Powered By Web of Science™

| <sup>k</sup> Title:                                                                                                    |     |
|----------------------------------------------------------------------------------------------------|-----|
| The Future of the World Health Organization: Lessons Learned From Ebola.                                                                                                    |     |
|                                                                                                    | .11 |
| Abstract:                                                                                                    |     |
| The World Health Organization (WHO) was born after the devastation of World War II, as a normative agency endowed with unprecedented constitutional powers. But even as it has achieved stunning successes, such as the eradication of smallpox, it has failed to live up to the exalted expectations of the postwar health and human rights movement - exemplified most | •   |
| recently by its inadequate response to the Ebola epidemic. Our aim is to offer innovative                                                                                                    | .:: |
| required                                                                                                    |     |
|                                                                                                    |     |
| References:                                                                                                    |     |
| Select Group ▼                                                                                                    |     |

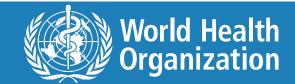

## EndNote's journal recommendations

#### Find the Best Fit Journals for your Manuscript Powered By Web of Science™

### 2 Journal Matches

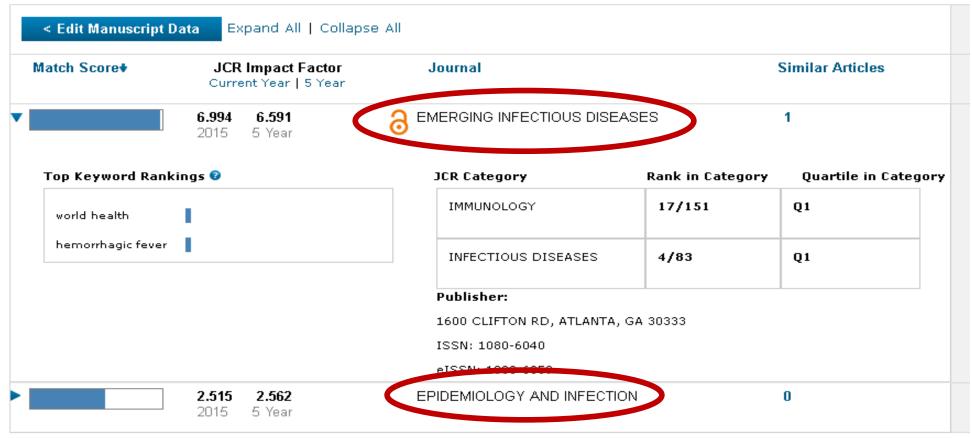

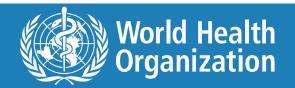

## EndNote x9 sync

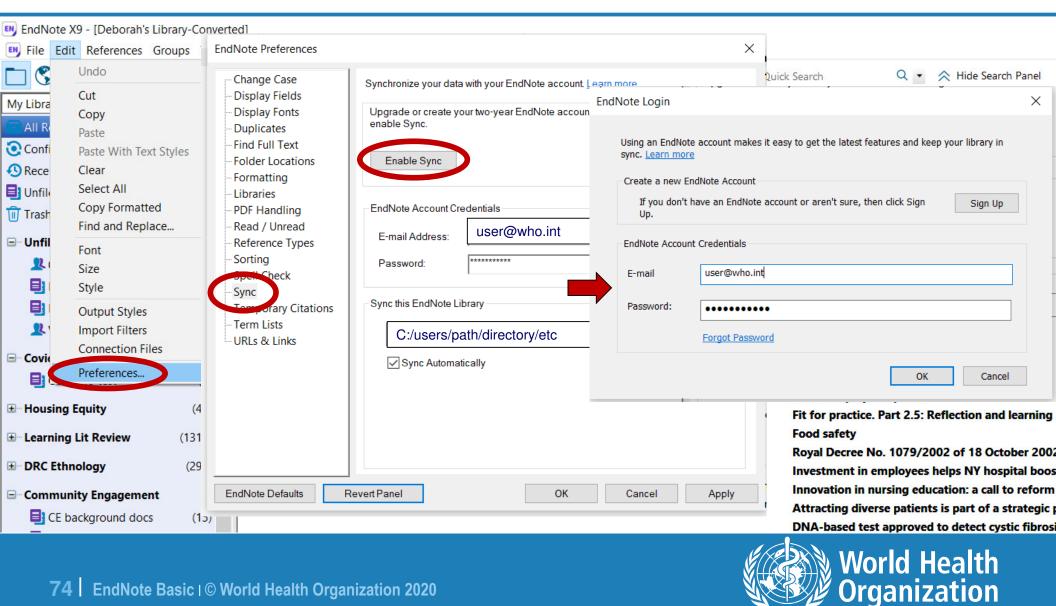

## EndNote x9 sync

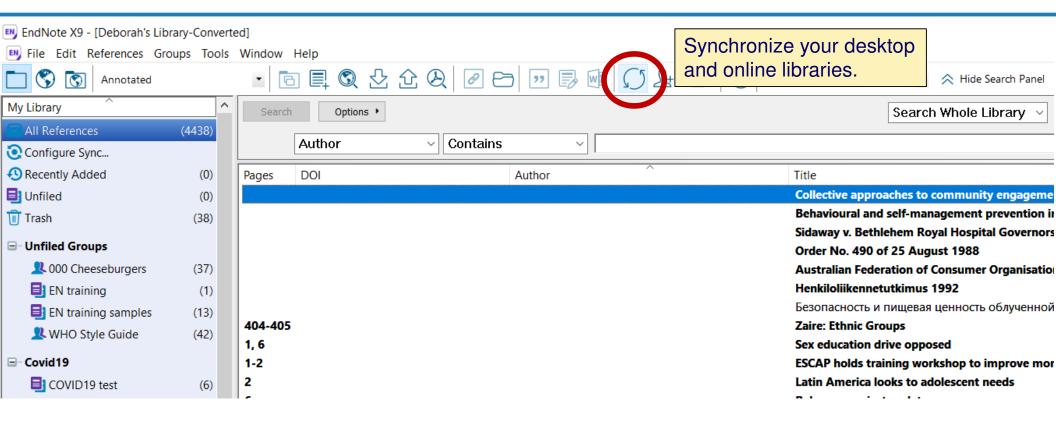

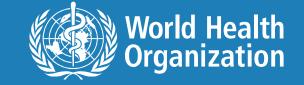

## **EndNote 20 sync**

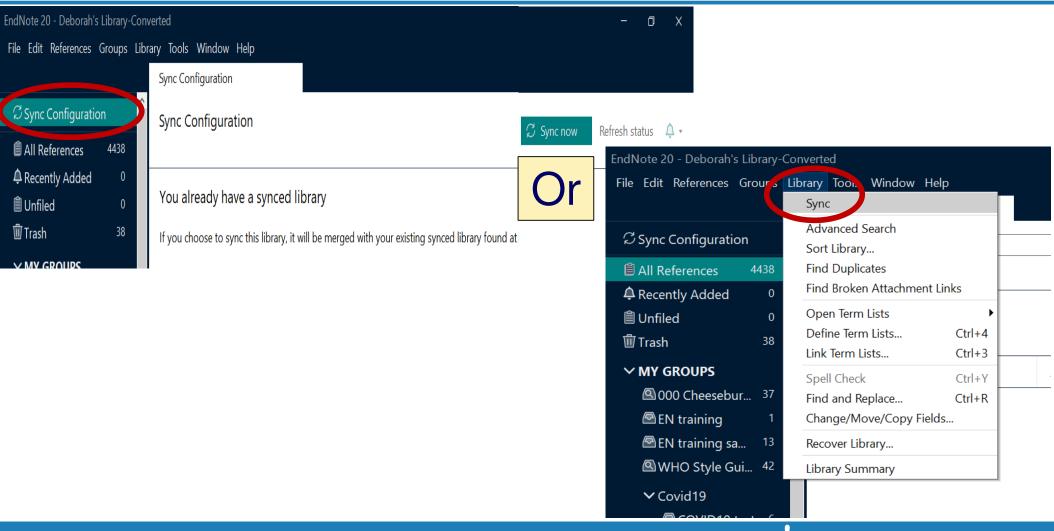

### **Additional resources**

### Further training available online

<u>http://endnote.com/training.</u>

### Help site per topic area

<u>http://www.myendnoteweb.com/help/ENW/help.htm</u>.

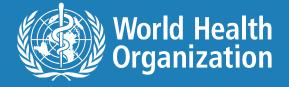

### **Evaluate this course**

- For ALL WHO Staff, interns, volunteers who are registered in iLEARN
- It is really important to complete the evaluation in iLEARN

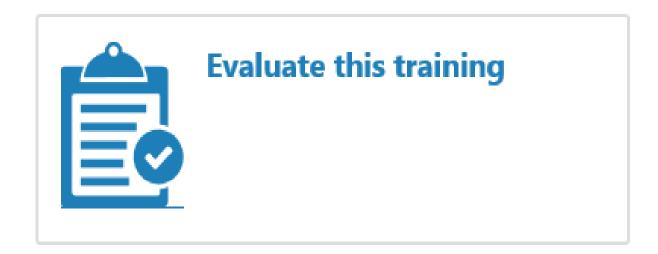

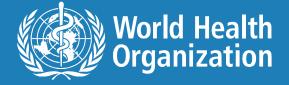

### **Evaluation for Non-WHO staff**

### Please tell us:

- what you liked about the course or found the most useful,
- what you liked least about the course or found the least interesting.

Please send your responses to LNK@who.int.

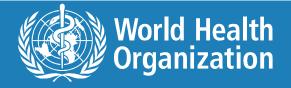

## Capturing citations from Google Scholar

## Commercial break - 2

https://www.youtube.com/watch?v=8sZafqkMz-0

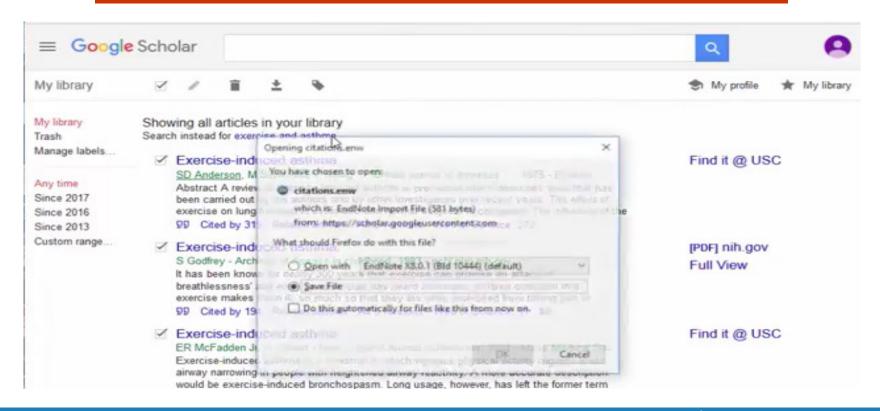

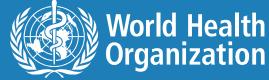

## **EndNote Basic**

**Email: LNK@who.int** 

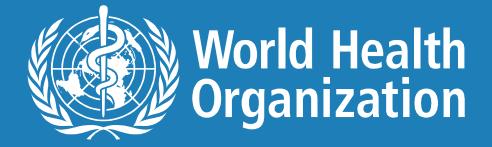